**Columbia University Academic Information Systems**

# **Kermit News**

*Number 5, July 1993*

*This is not the real cover. The real cover shows a three-dimensional bar graph comparing XMODEM, YMODEM, ZMODEM, and Kermit file transfer for ASCII, Binary, and Precompressed files, on three different types of connections.*

# **Contents**

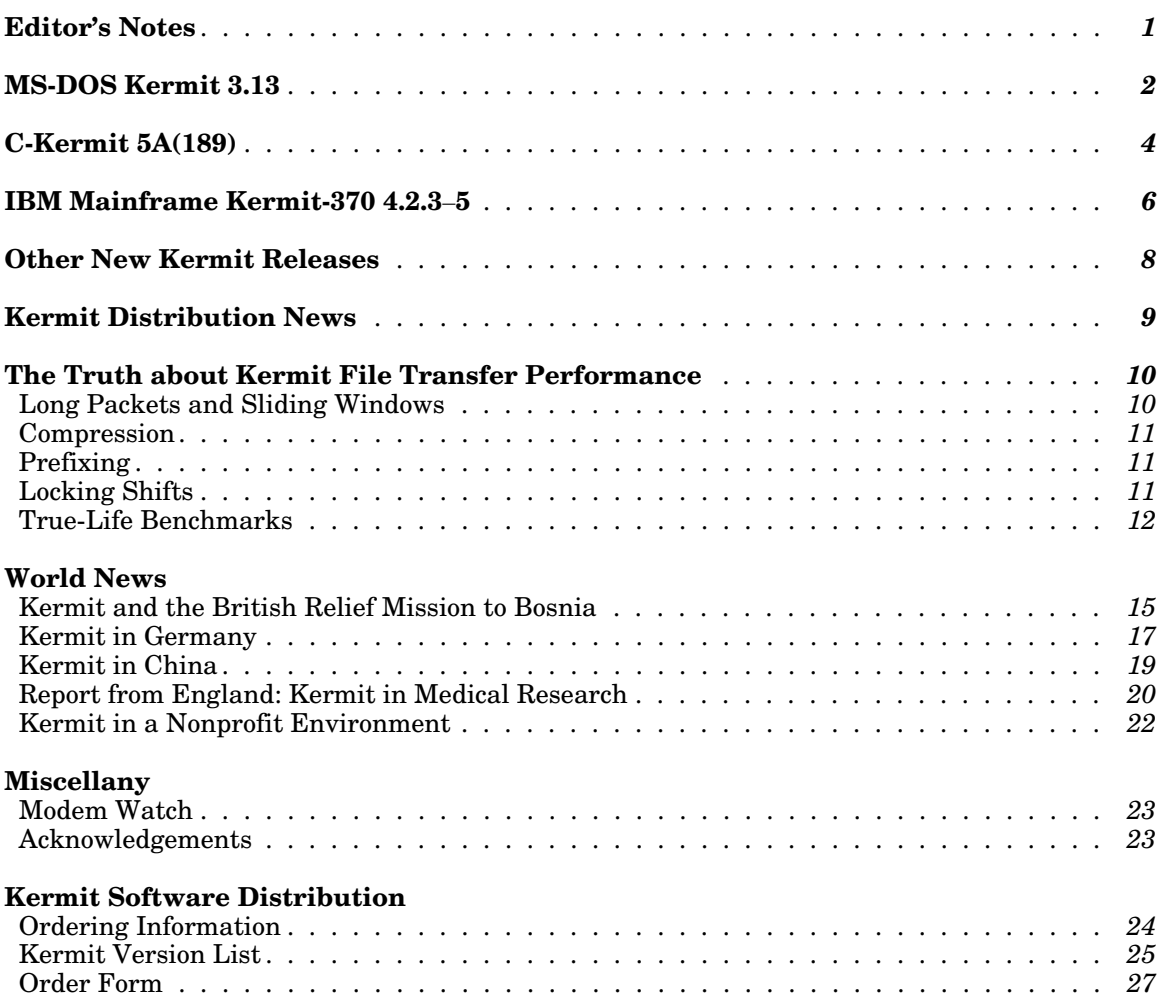

*Kermit News (ISSN 0899-9309) is published periodically free of charge by Kermit Development and Distribution, Columbia University Academic Information Systems, 612 West 115th Street, New York, NY 10025, USA. Contributed articles are welcome.*

*Editor: Christine M. Gianone E-Mail:* cmg@columbia.edu *or* kermit@cuvma.bitnet

*Copyright 1993, Trustees of Columbia University in the City of New York. Material in Kermit News may be quoted or reproduced in other publications without permission, but with proper attribution. And if you do, be sure to send us a copy!*

*The Kermit file transfer protocol is named after Kermit the Frog, star of the television series The Muppet Show, used by permission of Henson Associates, Inc.*

# **Editor's Notes**

Welcome to *Kermit News* Number 5. This issue an-<br>In countless cases, Kermit is chosen over other nounces new releases of **MS-DOS Kermit** for DOS alternatives-ranging from public-domain and shareand Windows; **C-Kermit** for UNIX, OpenVMS, OS/2, ware packages, to expensive commercial software, to AOS/VS (and several other operating systems); and in-house development efforts-because the *quality is*<br>IBM Mainframe Kermit for VM/CMS, MVS/TSO, *high* and the *cost is low*. **IBM Mainframe Kermit** for VM/CMS, MVS/TSO, MUSIC, and now CICS.

The new generation of Kermit communications soft-<br>wers, laptops, notebooks, or palmtops, contact us<br>about the benefits of-and easy terms for-bundling<br>ities, automation features, and an understanding of<br>respection of UNIX s regional and international character sets. Together,<br>
the three major Kermit software programs – MS-DOS<br>
Kermit C-Kermit software programs – MS-DOS<br>
Figou are a systems integrator, government contractions<br>
Figou are a syst Kermit, C-Kermit, and IBM Mainframe Kermit–form  $\bullet$  If you are a systems integrator, government contrac-<br>c- kigh quality, nowerful, and fully integrated by the contraction of any kind of computer hardware or

We are also pleased to announce our new ability to agency, a hospital, a university or other nonprofit or accept Visa and MasterCard orders for Kermit software can meet your public institution–Kermit software can meet your ordering process for everyone. And if you are simply a private individual who wants

is not in the public domain either, and never has ficiently and reliably between almost any conceived in the public of  $\frac{1}{2}$  is not "the public domain either, and never has pair of computers. Kermit software is for yo been. It is not "shareware." It's not "freeware." It *is* copyright by Columbia University. See page 24 for our terms and conditions.

As with any software, high-quality documentation is essential. It makes the user self-sufficient, it reduces the burden on the organizational help desk (and our **Sprechen Sie Français?** own!), and documentation sales help supply us with the income we need to continue our efforts. In this *Using MS-DOS Kermit*, second edition, has issue of *Kermit News*, I am pleased to announce the been translated into German by Gisbert W.<br>publication of a new edition of *Using MS-DOS Kermit* Selke, and published in Germany (see story, publication of a new edition of *Using MS-DOS Kermit* Selke, and the new book *Using C-Kermit* page 17): and the new book, *Using C-Kermit*. **Example 20** page 17):

In today's economy, it has become increasingly impor-<br>tant to obtain high quality at low cost. In ever-<br>published in France: tant to obtain high quality at low cost. In everincreasing numbers, government contractors are Christine M. Gianone, *Kermit MS-DOS Mode*<br>proposing Kermit software and documentation in d'Emploi, Heinz Schiefer & Cie., Versailles (1993). proposing Kermit software and documentation in their bids instead of commercial communication soft-<br>ware. In the health care industry, Kermit software is <br>MS-DOS Kermit: ware. In the health care industry, Kermit software is rapidly becoming the standard link from the doctor's rapidly becoming the standard link from the doctor's Hirofumi Fujii and Fukuko Yuasa, office, pharmacy, or hospital to the claims clearin- *MS-Kermit Nyumon*, Computer Today Library 6, ghouse or insurance company. Electronic claims sub-<br>Saiensu-Sha Co., Ltd., Tokyo (1993). mission can speed the process and eliminate billions of dollars in paperwork each year.

- If you are a vendor of modems, PCs, PC LANs, ser-
- 
- a high-quality, powerful, and fully interopable suite<br>of communication programs for the industry's most<br>popular computers.<br>popular computers.<br>popular computers.<br>popular computers.<br>popular computers.
- **•** If your organization is an end-user of computer hard-<br>ware and software a corporation, a government

to communicate from home to office, to get online **It's KermitWare!** with commercial data services like MCI Mail or Com-While Kermit software is not a commercial product, it puServe, to hook up with BBSs, to transfer data ef-<br>is not in the public domain either and never has ficiently and reliably between almost any conceivable

Christine M. Gianone, *MS-DOS Kermit,* **Kermit Saves You Money** *das universelle Kommunikationsprogramm*, *das universelle Kommunikationsprogramm*, *Verlag Heinz Heise*, Hannover (1991).

# **Announcing MS-DOS Kermit 3.13**

most powerful, efficient, and flexible of all PC com- single application program, a single configuration munication software packages for DOS and Microsoft file, and a common user interface for both serial and Windows. **Network communication.** 

While MS-DOS Kermit's pricey competitors focus on Kermit's TCP/IP and TELNET support works over frills like sound effects, elaborate startup screens, Ethernet- or SLIP-class packet drivers available from and technicolor pop-up exploding menus that con- your network board vendor or from us, as well as over sume your PC's memory, disk, and processor ODI network drivers or on a serial port via Novell's capacity, MS-DOS Kermit stresses *substance*: fast, new SLIP PPP ODI driver, and also (via a "shim," reliable, high-quality terminal emulation and file which we also supply) over NDIS drivers. transfer in a wide variety of communication, computing, and language environments. Small size and ef- *Other Networks* ficient operation. Easy setup and configuration. MS-DOS Kermit supports other networks too: AT&T<br>Powerful, easy-to-use key mapping, macros, and StarLAN/StarGROUP Digital Equipment Corpora-Powerful, easy-to-use key mapping, macros, and StarLAN/StarGROUP, Digital Equipment Corpora-<br>script programming. And low cost. tion PATHWORKS (both LAT and CTERM protocols)

Now MS-DOS Kermit extends its reach even further Novell NASI/NACS, Novell LAN Workplace for DOS<br>with *more terminal emulations, more communication* TELAPL InterConnections Inc. TES 3Com RAPL with *more terminal emulations, more communication* TELAPI, InterConnections Inc. TES, 3Com BAPI,<br>methods, faster file transfer, and *more languages*. And Ungermann-Bass Net/One, plus any BIOS Inter-

Version 3.13 of MS-DOS Kermit for the IBM PC, ing external  $\text{TCP/IP}$  packages such as those from PS/2, and compatibles is now available. It was pre-<br>Reame & Whiteside FTP Software or Wollongong pared by Professor Joe R. Doupnik of the Center for Atmospheric and Space Sciences and Department of Compare MS-DOS Kermit with commercial PC com-<br>Electrical Engineering of Utah State University in munication software packages. How many of them Electrical Engineering of Utah State University in munication software packages. How many of them<br>Logan, Utah, USA, in cooperation with Columbia support such a wide array of networks? And how University in New York City and Waterloo University *many offer this support at no extra cost?* in Ontario, Canada.

A major new feature of version 3.13 is its built-in sup-<br>port for TCP/IP networking, adapted from parts of international character, sets used for Western port for TCP/IP networking, adapted from parts of international character sets used for **Western**<br>Erick Engelke's Waterloo TCP package and expanded European languages such as Italian Norwegian Erick Engelke's Waterloo TCP package and expanded **European** languages such as Italian, Norwegian, considerably to include TELNET protocol, **multiple** Portuguese, French, German, Spanish, Dutch, mission Control Protocol / Internet Protocol) is the worldwide standard for open networking.

Why add TCP/IP to Kermit? Until now, people who national market. Different computers use different use both network and serial connections have had to encodings for the "special characters" found in these use both network and serial connections have had to encodings for the "special characters" found in these switch between a TCP/IP TELNET program (which languages: Kermit software can reconcile the difdoesn't support serial connections) and Kermit (which ferences. didn't support TELNET connections). No more! Now you you can use all of Kermit's powerful features in Now MS-DOS Kermit also handles **Eastern**<br>the TCP/IP environment in place of TELNET and FTP, **European** languages like Czech Polish Romanian the TCP/IP environment in place of TELNET and FTP, **European** languages like Czech, Polish, Romanian, exactly as you use them now on serial connections: and Hungarian. And languages written in the script programming, modem dialing scripts (when **Cyrillic** alphabet such as Russian Bulgarian script programming, modem dialing scripts (when **Cyrillic** alphabet such as Russian, Bulgarian, dialing out from TCP/IP terminal servers), flexible Ryolorussian and Ukrainian. dialing out from TCP/IP terminal servers), flexible Byelorussian, and Ukrainian. It handles **Hebrew**<br>key mapping, keyboard and command macros, fast too including right-to-left screen writing and a full key mapping, keyboard and command macros, fast too, including right-to-left screen writing and a full<br>and accurate text and graphics terminal emulation, range of Hebrew VT100 and VT420 terminal feaand international character-set translation in both tures. MS-DOS Kermit 3.13 can even convert<br>file transfer and terminal emulation. **Increase Kermit character and terminal emulation**.

MS-DOS Kermit is widely recognized as one of the Perhaps most important of all, now you can have a

new SLIP\_PPP ODI driver, and also (via a "shim,"

tion PATHWORKS (both LAT and CTERM protocols), IBM EBIOS/LANACS, NETBIOS, Intel OpenNET, *methods*, *faster file transfer*, and *more languages*. and Ungermann-Bass Net/One, plus any BIOS Interrupt 14 interceptor for other network services, includ-Beame & Whiteside, FTP Software, or Wollongong.

support such a wide array of networks? And how

### *Character Sets for Many Languages*

**Built-in TCP/IP Networking**<br>A major new feature of version 3.13 is its built-in sup-<br>mit has been capable of preserving the national and Swedish, Danish, Finnish, and Icelandic during both terminal emulation and file transfer.

> Character-set conversion is essential in the interlanguages; Kermit software can reconcile the dif-

> range of Hebrew VT100 and VT420 terminal fea-**Japanese Kanji** character sets during file transfer.

MS-DOS Kermit can transfer text files written in *Modems and Dialing* over 30 different languages with other computers, Kermit's new **dialing directory** is a plain-text file even when they use completely different encodings, if that Kermit searches automatically whenever you the other computer is equipped with a Kermit prothe other computer is equipped with a Kermit pro-<br>give a DIAL command. Each entry contains a name,<br>gram that uses this technique. IBM mainframe Ker-<br>the exacciated phane number, the dialing graed and gram that uses this technique. IBM mainframe Ker-<br>mit and C-Kermit 5A do. This is a *unique feature* of the posity. It can be as leng as you like. Here is a the Kermit file transfer protocol, and you won't find it short (fictional) sample: in any other communications software.

# **Terminal Emulation**

MS-DOS Kermit's DEC VT terminal emulation is widely recognized as an industry leader: fast, accurate, powerful, and full-featured. Now, thanks to a Just type "dial sprintnet" and Kermit does the rest: development grant from Data General Corporation, sets your speed and parity appropriately, commands MS-DOS Kermit 3.13 adds **Data General DASHER** your modem to place the call, and tells you (or your D463 and D470 text and graphics terminal emula- script program) whether the call succeeded or failed. D463 and D470 text and graphics terminal emulations to its repertoire, suitable for use with DG's AOS/VS-based CEO system. Special capabilities in- As always, MS-DOS Kermit's dialing is accomplished clude horizontal scrolling, compressed text, support via script programs. In addition to the standard for the DG International character set, and mouse Hayes script, new scripts are furnished for Telebit, support for CEO Draw. US Robotics, Multitech, Penril, Practical Peripherals,

The new release includes other text and graphics ter- (Siemens) CBX data phones. minal emulation improvements, too: **132-column** compressed text and horizontal scrolling in VT ter- For high-speed modems, MS-DOS Kermit now offers minal emulation on EGA and VGA video adapters; a bidirectional RTS/CTS **hardware flow control**, and **compose key** for entering accented letters; screen incorporates new defensive techniques required for rollback buffers and graphics images are now stored the new breed of low-cost high-speed internal in **expanded memory** (EMS), if available, allowing modems, and new controls for using them as COM3 or thousands of rollback screens while freeing conven-<br>tional memory for other uses. Terminal emulations terface speed, for use with V.32bis modems, and to tional memory for other uses. Terminal emulations offered by MS-DOS Kermit now include: comply with PTT regulations in many countries MS-

DG DASHER D463, D470 Text *and* Graphics Heath/Zenith 19 *Scripts and Macros*

transfer efficiency improvements. The limit on pack- directory, etc. DOS files and environment variables et buffers has been increased from 2K to 280K to at-<br>tain the theoretical maximum of 31 window slots of sequences sent by the host can run MS-DOS Kermit tain the theoretical maximum of 31 window slots of 9024-byte packets for faster transfers on long- commands, for fully host-driven operation. distance and network connections. Packet lengths now adapt dynamically to noise conditions, and *New Documenation* parity is detected automatically during packet opera-<br>
tions. For extra speed, selected control characters<br>
dated and a second edition published in 1992 It tions. For extra speed, selected control characters dated and a second edition published in 1992. It<br>can be "unprefixed" during file transfer (see the ar-<br>describes the new script programming and key mapcan be "unprefixed" during file transfer (see the ar-<br>ticle on page 10). The file transfer display has been into capabilities and includes new character-set expanded and improved and, finally, a new capability tables, a new chapter on TCP/IP and other networks, has been added for transferring files with IBM main-<br>a complete specification of the VT and Tektronix terhas been added for transferring files with IBM main-<br>frames through 3270 protocol converters that lack a strained emiliators and much more. Now available in frames through 3270 protocol converters that lack a minal emulators, and much more. Now available in transparent mode (see page 6).

the parity. It can be as long as you like. Here is a

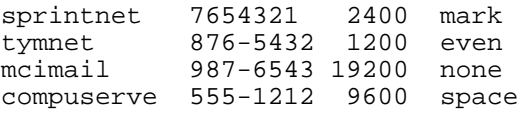

Supra, Vadic, and other modems, and for Rolm

DEC VT52, VT100, VT102, VT220, VT320 DOS Kermit also now supports 75/1200 bps split-<br>DEC Sixel Color Graphics speed operation.

Tektronix 4014 Graphics with extensions <br>NONE (for external console drivers, e.g. ANSI) have been significantly extended. Macros can be have been significantly extended. Macros can be longer. Command macros can now be assigned to **Faster File Transfer Faster File Transfer Example 2014 Research 2014 Research 2014 Research 2014 Research 2014 Research 2014 Research 2014 Research 2014 Research 2014 Research 2014 Research 2014** MS-DOS Kermit 3.13 includes important new file built-in variables represent the current date, time,

ping capabilities, and includes new character-set French and German (see page 1) as well as English.

# **C-Kermit 5A(189) for UNIX, VMS, OS/2, AOS/VS, . . .**

Quite possibly the world's most portable communica- workstations to large enterprise mainframes, and oftion software package, C-Kermit 5A(189) for UNIX, fers all the capabilities of Kermit-32 plus all the new DEC VMS and OpenVMS, IBM OS/2, Data General capabilities of C-Kermit. AOS/VS, Apollo Aegis, MicroWare OS-9, the Commodore Amiga, and the Atari ST, offers: Unlike its predecessors, C-Kermit 5A has a com-

- 
- 
- 
- 
- Network support *OS/2 C-Kermit*

The new C-Kermit release delivers high-quality com- 1.3. In addition to all of C-Kermit's regular features, munications in all eight major operating systems it the OS/2 version includes its own built-in VT102 tersupports. It is distributed in C-language source code minal emulator complete with a sizeable screen, form and also in selected binary formats. It is avail- screen rollback, color control, printer control, key able for computers ranging from desktop PCs and mapping, and other features familiar to users of MSworkstations to large central systems and supercom- DOS Kermit. When run in an OS/2 window, Cputers. Kermit also allows cutting and pasting, background

C-Kermit's modular design has promoted its adap- Early reports rate C-Kermit's VT102 emulator among tation to a diverse collection of computers and com- the best available for OS/2. munication methods, making it a premiere example of open and portable software. C-Kermit's user inter- *AOS/VS C-Kermit* face is easy to learn and use, helpful to the novice C-Kermit 5A is also available for Data General without getting in the way of the expert, and consis-<br>tent throughout a wide range of operating systems<br>and AOS/VS II This full-featured C-Kermit version tent throughout a wide range of operating systems and AOS/VS II. This full-featured C-Kermit version<br>and hardware platforms. Users of many types of is already seeing heavy service at NASA (where, for and hardware platforms. Users of many types of is already seeing heavy service at NASA (where, for computers now have a single software package to example it is installed in the Spacelink information meet both serial and network communication needs.

C-Kermit 5A is available for the major UNIX Since its previous release,  $4E(072)$  in 1989, C-Kervariants, new and (within reason) old, including<br>ATLAT Creation III and V(D9 D2 D4) BSD(4.1.4.4 as mit's file transfer efficiency has been improved  $\frac{\text{AT&T}}{\text{m} \cdot \text{m}}$  System III and V (R2, R3, R4), BSD (4.1–4.4 as  $\frac{\text{m} \cdot \text{m}}{\text{m}}$  and  $\frac{\text{m} \cdot \text{m}}{\text{m}}$  and  $\frac{\text{m}}{\text{m}}$  and  $\frac{\text{m}}{\text{m}}$  and  $\frac{\text{m}}{\text{m}}$  and  $\frac{\text{m}}{\text{m}}$  and  $\frac{\text{m}}{\text{m}}$  and  $\$ well as 2.11), OSF/1, and POSIX, plus most popular dramatically by the addition of control-character commongial IINIX products including  $\Delta I X = \Delta T I X$  "unprefixing," sliding windows (up to 31 window ''unprefixing,'' sliding windows (up to 31 window commercial UNIX products, including AIX, A/UX, BSDI, DG/UX, DNIX, DYNIX, DYNIX/PTX, DRS/NX, \_\_ file transfer efficiency even over long-delay satellite ESIX, HP-UX, IRIX, NeXTSTEP, QNX, SCO (XENIX, UNIX, and ODT), Solaris, SunOS, ULTRIX, UMAX, and/or public network connections-into the  $95\%$ -UMIPS, UNIPLUS, UnixWare, UNOS, and many 100% range, or better, with excellent error recovery UMIPS, UNIPLUS, UnixWare, UNOS, and many more (see our version list on page 25). characteristics on noisy connections.

prehensive understanding of the VMS file system. • Portability and consistency across hundreds of hard-<br>when sending files, C-Kermit automatically selects<br>the appropriate mode text or binew based on each<br>and the appropriate mode text or binew based on each<br>part ware and software platforms<br>• Efficient terminal connection and file transfer<br>• Efficient terminal connection and file transfer<br>• file's record format. A new feature also allows more file's record format. A new feature also allows more • International appeal complex VMS files to be transferred in a way that • Automation features **all of their RMS** attributes.

**Portability** C-Kermit 5A is a full-function communications soft-<br>ware package for OS/2 2.0 and 2.1 as well as for OS/2 file transfer, and easy switching among applications.

example, it is installed in the Spacelink information<br>server) and the US Forest Service.

# *UNIX C-Kermit* **File Transfer Performance**

and/or public network connections-into the 95%-

**VMS C-Kermit** The sliding window transport, perfected over three<br>vears of field testing, uses selective retransmission to Users of DEC (Open)VMS can bid a fond farewell to<br>Kermit-32. Support disappeared years ago, never to<br>be fully replaced because Kermit-32 is written in a<br>language (Bliss) found at very few sites. C-Kermit 5A<br>is available fo

The Kermit protocol stands alone in its ability to con- Dialing is accomplished with C-Kermit's expanded vert a file's character set during transfer in a mixed built-in support for a wide variety of modems, plus a computing environment. For example, an Italian- new text-based dialing directory compatible with MSlanguage document written in Code Page 437 on a PC DOS Kermit's, and an even more powerful text-based is correctly translated during transmsission to (say) a services directory that not only establishes your con-DEC workstation using the DEC Multinational Char- nection but also logs you in automatically. The OS/2 acter Set. Despite their differing internal represen- and many of the UNIX C-Kermit versions (depending tations, the accented letters come out the same on on the capabilities of the underlying operating sysboth ends, rather than the gibberish often seen when tem) also support hardware flow control for use with transmitting such text across vendor, language, or terminal servers and high-speed modems. character-set boundaries.

C-Kermit's character-set conversion capabilities are dialed) connections, but also **TCP/IP connections** in not confined to **West**-**European** languages like most UNIX versions, in the AOS/VS version, in the Italian, French, German, Spanish, Norwegian, and OS/2 version, and also for VMS systems equipped Portuguese, but also extend to **East**-**European** lan- with DEC TCP/IP (UCX), TGV MultiNet, Wollongong guages like Hungarian, Czech, Polish, and Romanian, WIN/TCP or PathWay, or with Process Software as well as to languages written in the **Cyrillic** al- TCPware. phabet, like Russian and Ukrainian, and also to **Hebrew** and to **Japanese Kanji**. On Sun computers equipped with SunLink X.25, C-

Most of the same conversions are also available dur- OS/2 systems equipped with DEC PATHWORKS, Cing terminal connection, screen capture, and ''ASCII Kermit can make **DECnet LAT** connections. upload", and can also be used to change a local file's character-set "in place". Language-specific rules (e.g. "a" to "ae") can be applied when translating text writ- of TELNET and FTP with several advantages. Cten in languages like German, Dutch, Swedish, or Kermit's TELNET connections handle character-set French into ASCII. The conversion, key mapping and macros, session logging,

In the 7-bit communication environment - an area ware. C-Kermit's DIAL command command can be \_\_ neglected or ignored by most other protocols efficient used to place calls using modems that are connected transfer of 8-bit textual data (such as Cyrillic or to network-accessible reverse terminal servers. Kanji) is achieved using a new locking-shift mechanism, discussed on pages 11 and 14. Kermit file transfer offers features lacking from FTP:

The advanced Kermit protocol features of C-Kermit conversion, an update feature, numerous options for 5A can be used to full advantage with MS-DOS Ker- handling filename collisions, convenient methods of mit on PCs with DOS or Windows, IBM Mainframe transfer interruption, and so on. And, unlike tradi-Kermit-370 for VM/CMS, MVS/TSO, or CICS, and, of tional TELNET and FTP programs, C-Kermit's network course, with another copy of C-Kermit 5A itself on operations can be fully automated. UNIX, VMS, OS/2, AOS/VS, or any of the other operating systems where it runs. **Documentation**

C-Kermit's automation features include key mapping *A File Transfer Protocol*) and Christine M. Gianone and keystroke macros for use during terminal connec- (author of *Using MS-DOS Kermit*), which is geared tion, plus command and initialization files, command towards both the beginner and the expert. The book macros, and a fully functional **script programming** includes tutorials, numerous illustrations and tables, **language**. Any kind of routine communication task hundreds of examples, as well as easy-to-use and can be fully automated, from connection establish- comprehensive reference features. ment, to logging in, to interacting with a remote host or service, to file transfer, to logging out and connec- A German-language edition, *C-Kermit, Einführung* tion release. C-Kermit's script language is almost *und Referenz*, will be available in October from Verfully compatible with MS-DOS Kermit's, and script lag Heinz Heise in Hannover, Germany (see article on programs can be written that work with both. page 17).

# **International Appeal Communication Features**

C-Kermit 5A supports not only serial (direct and

Kermit 5A also supports **X.25 connections**. And on

On TCP/IP networks, C-Kermit can be used in place and other functions lacking from normal TELNET soft-

correct handling of file size and date, character-set

C-Kermit 5A comes with the new Digital Press book, **Automation Features** *Using C-Kermit*, by Frank da Cruz (author of *Kermit,*

# **IBM Mainframe Kermit-370 for VM/CMS, MVS/TSO, CICS**

*John F. Chandler Harvard/Smithsonian Center for Astrophysics Cambridge, Massachusetts*

There have been several new releases of IBM main-<br>
frame Kermit-370 since version 4.2 was announced in and improved installation procedures. frame Kermit-370 since version 4.2 was announced in the last issue of *Kermit News*. Most notable among • Support for a new method of Kermit file transfer these is a brand-new version for CICS, which can be through 3270 protocol emulators, such as the 3708, used under either MVS or DOS/VSE. The new re- that do not offer transparent mode. leases run on all the major operating systems found on the IBM System/370 (390, 9000) architecture, in- CICS Kermit is already serving diverse applications: cluding XA and ESA:

For CICS versions 1.6–2.1 under MVS, DOS/VSE, and probably also VM (this has not yet been

TSO Kermit 4.2.4<br>
For MVS/TSO, MVS/XA/TSO, and<br> **For MVS/TSO, MVS/XA/TSO, and**<br> **e** The library of the University

specifics by Pierre Goyette of McGill University. cally uploaded using Kermit-CICS.

Major new features include:

- Support for more communication environments and<br>front ends, notably the IBM 3174 AEA B2.0. Support<br>for 8-bit no-parity file transfer through front ends<br>that support both linemode (TTY) and fullscreen (3270) ses-<br>that suppo variety of front ends and 3270 protocol converters.
- ISO-based Roman, Cyrillic, Greek, Hebrew, and Japanese Katakana character sets supported by ver-Slovak, Slovenian, Spanish, Swahili, Swedish,
- 
- 

- The CICS-based NOTIS bibliographic database sys-*CICS Kermit 4.2.4* tem has been equipped with a mechanism for For CICS versions 1.6–2.1 under MVS. DOS/VSE. downloading search results with Kermit.
	- Washington University has a CICS-resident e-mail tested), supporting the full range of linemode and system that receives electronic mail messages from fullscreen environments that are supported by the the PC via Kermit. Other forms of special-purpose<br>other Kermit-370 versions.<br>a uploads and downloads with Kermit acting as a uploads and downloads with Kermit acting as a
- For MVS/TSO, MVS/XA/TSO, and The library of the University of New Brunswick has MVS/ROSCOE/ETSO. an automated circulation system implemented under<br>CICS. Each location has at least one PC signed on to **CIOS.** Bach location has at least one 1 O signed on to<br>For VM/CMS, VM/ESA/CMS, VM/XA/CMS,<br>VM/HPO/CMS, VM/IS/CMS, and VM/SP3-SP6.<br>VM/HPO/CMS, VM/IS/CMS, and VM/SP3-SP6.
- *MUSIC Kermit 4.2.3*<br>For the MUSIC/SP operating system, with MUSIC day for nightly retrieval. The collection is automatiday for nightly retrieval. The collection is automati-

# **3270 Protocol Converters**

that support it, and automatic detection of a wider<br>variety of front ends and 3270 protocol converters.<br>cations front ends that variously translate between Support for more character sets. In addition to the EBCDIC and ASCII and try to make ASCII terminals ISO-based Roman Cyrillic Greek Hebrew and look like IBM terminals.

sion 4.2, the new releases also support Latin-2 and Linemode connections generally do not pose a serious Latin-3 based character sets for the East European problem for Kermit file transfer: Kermit needs only to Latin-3 based character sets for the East European problem for Kermit file transfer; Kermit needs only to Roman-alphabet languages, and full Japanese Kanji. undo the front end's ASCILERCDIC translation by Roman-alphabet languages, and full Japanese Kanji. undo the front end's ASCII/EBCDIC translation by<br>Kermit-370 now supports character-set conversion for proforming royage translations in each direction Refilit-570 now supports character-set conversion for<br>the following languages: Afrikaans, Albanian,<br>Basque, Breton, Bulgarian, Byelorussian, Catalan,<br>Croatian, Czech, Danish, Dutch, English, Esperanto,<br>Protocol converters Faeroese, Finnish, French, Frisian, Gaelic, Galician, tions like screen formatting and optimization that in-German, Greek, Hebrew, Hungarian, Icelandic, terfere with Kermit packets. Many, but not all, 3270 Italian, Japanese (both Katakana and Kanji), Latin, protocol converters offer a *transparent mode* that can Macedonian, Maltese, Norwegian, Polish, Portuguese, be used to disable these functions, allowing Kermit Macedonian, Maltese, Norwegian, Polish, Portuguese, be used to disable these functions, allowing Kermit packets to pass through without modification.

Turkish, Ukrainian, and Volapuk.<br>
The welter of competing and often incompatible com-<br>
Support for the new Kermit protocol locking-shift<br>
munications devices would cause a major headache Support for the new Kermit protocol locking-shift munications devices would cause a major headache<br>mechanism (see page 11). for the poor Kermit user, except for three circum-Better recovery from communication I/O errors, im-<br>proved on-line help, carriage-control conversion, im-<br>cally detect which kind of front end is controlling the cally detect which kind of front end is controlling the current session; second, the Kermit installer is en- Kermit-370's new FULLSCREEN mode has changed all couraged to tailor Kermit to force the correct SET that. The SET CONTROLLER FULLSCREEN command al-CONTROLLER default whenever those routines don't lows file transfer with no control characters at all work properly; and, third, Kermit now offers a last- and, therefore, without a transparent mode when resort mode of operation that will work with protocol used with a suitable transfer partner: converters that do not include a transparent mode.

# **What Is Transparent Mode?**

Transparent (sometimes known as "graphics") mode is a special type of operation in a protocol converter • It ensures there are no strings of repeated blanks in that passes the inbound and outbound data streams the Kermit packets. straight through (but modifying the parity in many straight through (but mountly the partly in many<br>cases), devised largely to allow interactive graphics a blank. on non-IBM graphics terminals.

quences or other control characters back and forth between the mainframe and the terminal, but a protocol Kermit programs that need to transfer files with Ker-<br>converter normally filters out all control characters in  $\frac{m+370}{m+1}$  in fullscrean mode must be modified to acconverter normally filters out all control characters in mit-370 in fullscreen mode must be modified to ac-<br>both directions. In practice, the normal Kermit proto-<br>count for those factors, and also must be prepared to both directions. In practice, the normal Kermit proto-<br>count for these factors, and also must be prepared to<br>col needs just *one* transmittable control character for<br>improper reflections of their own posites, which are each direction to synchronize the encoding and decod-<br>echoed back once by the protocol converter and some-<br>times again by the energing system

Although protocol converters are advertised as Kermit-370, MS-DOS Kermit 3.13, and C-Kermit 5A simulating the behavior of IBM 3270-type terminals, incorporate the pooded modifications and successful simulating the behavior of IBM  $3270$ -type terminals, incorporate the needed modifications, and successful<br>they offer several different approaches to transthey offer several different approaches to trans-<br>parency. The device and Kermit must agree on the TRM AFA controllors the IRM 3708 Micom 7400 parency. The device and Kermit must agree on the IBM AEA controllers, the IBM 3708, Micom 7400, method; the SET CONTROLLER command can be used Sim3278ATTAM and various th<sup>3270</sup> implementamethod; the SET CONTROLLER command can be used Sim3278/VTAM, and various tn3270 implementation from the set of transparent mode. Here ting including these found in terminal servors from are Kermit-370's SET CONTROLLER options, listing the Xyplex and others. devices they are known (or reported) to work with:

**SERIES1** complicates extension on IBM Series/1 or 4994; IBM series and Tale ASCII system on IBM Series/1 or 4994; IBM 7171 or 937x ASCII subsystem; Hydra II; Comm-Cisco 516-CS. **following commands:** 

# $GRAPHICS$

Datalynx 3174 or 3274; Datastar 4025; Datastream/Leedata 8010, 8030, or 874; PCI 1076 or 276; Renex PCM, TMS-x, RPAD, or RTD; KMW

IBM 3174 AEA (B2 or higher).

What if your 3270 protocol converter is not supported a new block-check type (a 12-bit checksum containing by one of the SET CONTROLLER commands listed no blanks) to defeat the trailing-blank-stripping feaabove? Until now, Kermit file transfer through such ture found in many protocol converters. Short packdevices was not possible.  $\qquad \qquad$  ets are used automatically.

- It allows Kermit packets to start with a printable
- It frames the packet by its length field rather than<br>depending on a "line terminator."
- 
- 
- It restricts the packet length to fit within the screen Graphics applications need to transmit escape se-<br>verter.

ignore reflections of their own packets, which are times again by the operating system.

tions, including those found in terminal servers from

Use FULLSCREEN mode only as a last resort: the re- *TTY* (Linemode) Amdahl 4705; IBM 37 $x5$ , 3708, or quirement for short packets and the time needed to 8232; Comten 36xx; STNxx; Jupiter 1000; K200, absorb multiply echoed packets reduce efficiency, and K310, or K2000.<br>
EPIESI ERIESI ERIESI ERIESI ERIESI ERIESI ERIESI ERIESI ERIESI ERIESI ERIESI ERIESI ERIESI ERIESI ERIESI ERIESI

tex Cx-80; SIM3278/TCPIP 2.0 or /VM 5.0; tn3270; To set up a FULLSCREEN mode file transfer, issue the

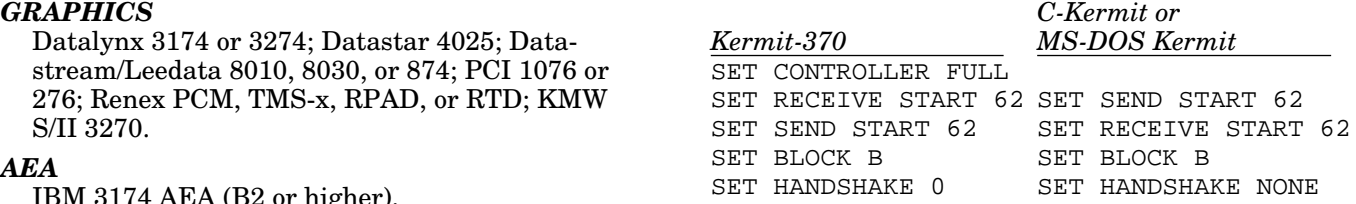

**FULLSCREEN-Mode File Transfer** This sets the packet-start character in both directions to be the greater-than sign (>) (ASCII 62) and enables

caster University in the UK, Kermit for the Acorn Archimedes with the RISC\_OS operating system, a port *DEC PDP-8 and PDP-12* of the ACW Panos version. May 1993. *Tape C.*

From Ted Medin. New features include: screen restore on CONNECT for Apple IIe or later models; Ker- *Gould/SEL MPX Kermit 2.3* mit file attributes are now handled; percent of file transferred shown when possible (file attributes re-<br>
quired): a new driver for the Ace dual card. Also, mision, Australia: a new Kermit server program for quired); a new driver for the Ace dual card. Also, mision, Australia: a new Kermit server program for many bugs fixed terminal emulation and printer sup-<br>the Gould/SEL 32/77 computer with the MPX 1.5E many bugs fixed, terminal emulation and printer support improved. December 1990. *Tape A*. **operating system.** It supports long packets and

### *BTOS / CTOS Kermit 2.00* November 1990. *Tape D.*

From Evan Arnerich and Doug Drury of ITT Federal<br>
Services Corporation, Santa Maria, CA: version 2.00<br>
of CT-Kermit for the Burroughs B20/BTOS and Con-<br>
From Tony Appelget, General Mills, Inc., Minof CT-Kermit for the Burroughs B20/BTOS and Convergent NGEN/CTOS systems. neapolis, MN. New features of this version, written

DOS Kermit 3.x and C-Kermit 5A, particularly script with HP Spectrum machines, a versatile command programming features (INPUT, OUTPUT, IF, ASK, GOTO, abbreviation scheme, a new HELP function, and many programming features (INPUT, OUTPUT, IF, ASK, GOTO, abbreviation scheme, a new HELP variables, etc), and includes a built-in VT101 ter- bug fixes. October 1991. Tape D. variables, etc), and includes a built-in VT101 terminal emulator. January 1993. *Tape C.*

An adaptation of MS-DOS Kermit 2.32/A to CC-DOS, <sup>1993.</sup> Tape D. the Chinese version of MS-DOS, also known as *Honeywell DPS-6 Kermit 2.01* LIANXIAN, STCDOS, CCDOS213, and GWCDOS, written by Quanfang Zhang of Zhezhiang University, From Frank Dreano, Chesapeake, VA. New features Hangzhou, China. See the article on page 19. of version 2.01 include wildcard sends; REMOTE com-

Updated to include support for the Swiftlink-232 *IBM CS-9000 Kermit* serial interface by Kent Sullivan, Matthew Sorrels, and Ray Moody. September 1992. *Tape C.* For the circa-1980 IBM laboratory workstation, a

From Mike Freeman, Bonneville Power Administra-<br>written in Pascal. September 1992. Tape C. tion, Vancouver, WA, USA. *Luxor Computers*

clude: new filename collision options: BACKUP, DISCARD, OVERWRITE, RENAME; an option to keep or discard incompletely received files; many new Protocol fixes for ABC80 and ABC800 from Jörgen<br>REMOTE commands for communicating with Kermit Westman of ABC-Klubben. ABC800/802/806 CP/M REMOTE commands for communicating with Kermit Westman of ABC-Klubben. ABC800/802/806 CP/M<br>servers: a RENAME command: improved interruption systems updated to version 4.11, with support added servers; a RENAME command; improved interruption systems updated to version 4.11, with support added<br>of TAKE. TYPE, and PRINT commands in progress: for FACIT DTC and DTC2 Luxor clones, from Mikael of TAKE, TYPE, and PRINT commands in progress; many bug fixes.  $\qquad \qquad$  Johansson of ABC-Klubben. July 1990. *Tape C.* 

**Other New Kermit Releases** Support was added for the Microbee family of computers (56K, 64K, 128K and 256K) manufactured by Microbee Systems, Ltd, of Australia, by Russell Lang *Acorn Archimedes Kermit* of Monash University, Australia, and for the Ampro From Cosmos Nicolaou and Andrew Brooks, via Lan-<br>
Little Board from Jay S. Rouman of Mt. Pleasant, MI,<br>
costor University in the UK Kermit for the Acer Ar, USA. April 1991. *Tape A*.

From Charles Lasner. Bug fixes and a new encoding *Apple II Kermit 3.87* format for bootstrapping this program to your PDP-8<br>From Tod Modin Now fortures include: sergen re or PDP-12. September 1990. *Tape D*.

handles run-length compression in incoming packets.

in the SPL language, include long packets, support This new version adds some of the capabilities of MS-<br>DOS Kermit 3.x and C-Kermit 5A, particularly script with HP Spectrum machines, a versatile command

A second version of the same program, but written in **Chinese DOS Kermit** the C language, was received from Tony in June

mands for servers; ability to transfer foreign binary *Commodore 64/128 Kermit* files both ways; bug fixes. June 1991. *Tape D.*

send-only Kermit program (so you can get your files *CP/M-80 Kermit 4.11* off it) from Glenn Howes, University of Wisconsin,

Features added since version 4.09 (January 1988) in-<br>
Furnished by Bo Kullmar, chairperson, ABC-Klub-<br>
clude: new filename collision options: BACKUP, ben, Stockholm, Sweden.

From Paul E. Gladden of NCR Corporation, San Diego, California, USA: a new Kermit program for *Max Evarts, Kermit Distribution* the NCR 9800-4 computer with the NCR VE4.0 operating system.

MCS environments. The program is written in C, June 1990 Ken Suh moved on to law school and Andy<br>hased on C-Kermit 4E with features selected depend. Newcomb took his place. Many of you who have based on C-Kermit 4E with features selected dependcalled us over the past few years already know Andy.<br>ing on VRX system capabilities. July 1990. *Tape D.* called us over the past few years already know Andy.

# *Pecan Kermit 1.1* **New Services**

From R. Tim Coslet. Atari Mega ST2 under Pecan We can now accept credit card orders by phone. We Software Systems UCSD p-System Version IV.2.2 Software Systems UCSD p-System Version IV.2.2 can also accept credit card orders and purchase or-<br>with Standard File System (SFS).

plementations. Incorrect reporting of file creation next day.) See the order form for details. time in attribute packet fixed. July 1990. *Tape C.*

U.K., with contributions from Matthew Sutter: a new mation you need from our voice menu or hold to release of Prime Kermit that can initiate outbound speak to one of us. The system separates orderconnections. There is a new CONNECT command, with related calls and technical calls so those of you with a accompanying features for logging a terminal session, quick ordering question will not have to wait while setting the transmission speed, duplex, and the we debug a software problem. setting the transmission speed, duplex, and the CONNECT-mode escape character, plus a selection of CONNECT-mode escape functions. **Technical Support Hints**

FINISH, SEND, GET, and selected REMOTE commands to Kermit servers; script programming features, includ-<br>ing now INDUT OUTDUT DAUSE and CLEAR commands: for those calling in for tech support: ing new INPUT, OUTPUT, PAUSE, and CLEAR commands; problems with multiple file transfers with a specific

There are also improvements in sliding windows and who has a more difficult Kermit problem.<br>
other Kermit file transfer protocol features; the exact can know the versions of all the Kermit progr other Kermit file transfer protocol features; the exact • Know the versions of all the Kermit programs inalternate initialization filename is specifiable on the command line; pound-sign conversion is correctly • Expect us to ask you to upgrade your Kermit software handled. April 1993. *Tape D*.

# *TurboDOS Kermit*

From Mark Eichen at MIT. This one was written problem while you are on the phone. years ago, an adaptation of an earlier release of • We do not support implementations of the Kermit file<br>CP/M-80 Kermit. The source code was lost. The bi-<br>transfer protocol that are part of other communica-CP/M-80 Kermit. The source code was lost. The binary executable program is available in hex form. tions packages. October 1992. *Tape C.*

California at Davis. Long packets, alternate block siderate of the many other callers-help us to help as checks command files July 1990  $T$ ane D many Kermit users as we can. checks, command files. July 1990. *Tape D.* 

# *NCR 9800 VE/IVS and VE/MCS* **Kermit Distribution News**

The Kermit Distribution and Support office has seen Separate variations are provided for the IVS and many changes since the last issue of *Kermit News*. In<br>MCS environments The program is written in C June 1990 Ken Suh moved on to law school and Andy

ders by fax. With our optional rush service, you can have your Kermit software within 24 hours! (Rush Binary transfers now work in both SFS and AFS im- orders received after 4:00 PM New York time ship the

In response to the growing demand for telephone ser-**Prime Kermit 8.15** vice, we are putting in a call-processing system. If all From John Horne Polytechnic South West, Plymouth, lines are busy, you will have options to get the infor-

Other new features include: ability to send BYE, Speaking of phones and Kermit problems, Andy and I<br>EINISH SEND GET and selected REMOTE commands to now handle a substantial percentage of the technical

- Make sure you have the current documentation for file type are corrected. your Kermit software; if we are on the phone reading the manual to you, we cannot be helping someone
	- volved before you call; most Kermit programs print<br>the version number when they start up.
	- if you are far behind the times; we can only support up-to-date versions.
	- Try to be in a position where you can reproduce your
	-

Our technical support service is a free, but limited, *UNISYS (Burroughs) A-Series Kermit 1.041* resource. Usually, only one person is available at a From Dave Squire, Computing Services, University of time to handle tech support calls; please be con-

# **The Truth about Kermit File Transfer Performance**

### *Frank da Cruz*

In the early 1980s, the first generation of Kermit soft- packet plus the 2-second delay make 5 seconds, so ware used the basic Kermit protocol: stop-and-wait throughput is 180 bps, 60% efficiency. At 9600 bps, it exchange of short packets. The basic protocol is takes only 1/10 second to transmit the same packet, easily implemented and highly robust, and led to its but the delay is still 2 seconds. Throughput is only easily implemented and highly robust, and led to its rapid proliferation to hundreds of hardware and soft-<br>ware platforms where it proved a success in trans-<br>delays, efficiency can be improved by lengthening the<br>delays, efficiency can be improved by lengthening the ferring files under even the most difficult conditions. packets, but only if the connection is clean. On a

the original robust qualities and dramatically boosts transmit. performance without sacrificing compatibility with the earlier generation. Protocol capabilities are nego- On full-duplex connections, the new generation of tiated automatically so the newest, most advanced Kermit software (IBM mainframe Kermit excluded, versions can still exchange files with the earliest or which always has a half-duplex connection) can most minimal versions. transmit packets in a steady stream, processing the

sliding windows, control-prefixing selection, locking shifts, and compression. The first three have the themselves, since they are "on the wire" at the same potential for causing problems, and are not used un- time as the data packets and therefore don't take up less you ask for them. This article describes Kermit's any extra transmission time. This technique is called performance features and tests them against other *sliding windows*, because multiple packets are kept popular protocols. The results might surprise you. in a buffer (window) that "slides" forward whenever popular protocols. The results might surprise you.

# **Long Packets and Sliding Windows**

The maximum packet length in the basic Kermit pro-<br>tocol is 94, chosen to prevent data loss when the ing to actual measurements) in an efficiency of about tocol is 94, chosen to prevent data loss when the ing to actual measurements) in an efficiency of about receiver has small input buffers or lacks an adequate  $\frac{\alpha}{\alpha}$  Boising the parket longth to 1500 on the same receiver has small input buffers or lacks an adequate  $8\%$ . Raising the packet length to 1500 on the same method of flow control, and also to reduce vul-<br>connection increases the efficiency to  $63\%$ . Heing method of flow control, and also to reduce vul-<br>nerability to noise. But since 1985, Kermit's long-<br>sliding windows on the same connection raises the efnerability to noise. But since 1985, Kermit's long-<br>packet extension has allowed packets up to  $9024$ <br>ficiency to  $82-90\%$  depending on the packet length bytes in length to be used when conditions permit.

Longer packets reduce the ratio of protocol overhead *Optimum performance can be achieved on*<br>to actual data increasing the potential file transfer *any given connection by choosing the to* actual data, increasing the potential file transfer any given connection by choosing the<br>efficiency (the ratio of file characters transferred per right combination of packet length and efficiency (the ratio of file characters transferred per *right combina*<br>second to the actual connection good) from  $86\%$  (for window size. second to the actual connection speed) from 86% (for 94-byte packets) to 95% (with 2500-byte packets). When conditions deteriorate on the connection, the To see a dramatic speed improvement using MS-DOS packet length is automatically adjusted. Kermit 3.13 and/or C-Kermit 5A, simply give these

Original, basic Kermit was a stop-and-wait protocol SET WINDOW 3<br>because it had to work on half-duplex as well as full-<br>duplex connections. But connections through satel-<br>lites or necket-switched notworks can have delays Adjust as necessary. Longer delays require larger lites or packet-switched networks can have delays Adjust as necessary. Longer delays require larger that soriously impede the efficiency of a stap and windows; noisier connections (or devices with small that seriously impede the efficiency of a stop-and-<br>with notations (or devices with small<br>input buffers) need shorter packets. MS-DOS Kermit wait packet protocol. For example, suppose packets unput buffers) need shorter packets. MS-DOS Kermit  $\frac{1}{2}$  and  $\frac{1}{2}$  and  $\frac{1}{2}$  and  $\frac{1}{2}$  and  $\frac{1}{2}$  and  $\frac{1}{2}$  and  $\frac{1}{2}$  and  $\frac{1}{2}$  and  $\frac{1}{2$ are 90 bytes = 900 bits long, and there is a one-second  $\frac{3.13}{2}$  and most versions of C-Kermit 5A allow the theoretical maximum sizes, 31 and 9024 respectively, transmission delay. For one packet and its response,<br>the respectively, the respectively, the respectively, the respectively, the respectively, the respectively, the round-trip delay is 2 seconds. At 300 bits per sufficient to overcome any reasonable delay is 2 seconds roquined to transmit the ample, between the earth and the moon). second (bps), the 3 seconds required to transmit the

delays, efficiency can be improved by lengthening the noisy connection, longer packets are more likely to be The new generation of Kermit software improves on damaged in transmission and take longer to re-

which always has a half-duplex connection) can acknowledgements later as they arrive, thus elimi-Kermit's performance features include long packets, nating the effects of transmission delays, and also sliding windows, control-prefixing selection, locking eliminating the overhead of the acknowledgements the oldest packet in the window is acknowledged.

> Using 94-byte packets without sliding windows on a ficiency to 82–90%, depending on the packet length.

commands to each Kermit before file transfer:

To reduce transmission overhead, the Kermit protocol with no additional overhead. On 7-bit connections,<br>which are quite common-these are the connections<br>which are quite common-these are the connections<br>that use even, odd, Kermit software, including MS-DOS Kermit, C-Kermit, and IBM mainframe Kermit, and is used *The Kermit protocol implementations* automatically when available. *found in many of the popular commercial*

Analysis of large volumes of both textual and binary *ware packages are minimal and per-*<br>data shows an average compression of 15–20% *functory, usually lacking some or all of* data shows an average compression of 15–20%. *functory, usually lacking son*<br>Dramatic savings are achieved in certain types of the performance features... Dramatic savings are achieved in certain types of files, including tabular text (or any other type of text with lots of repeated characters) and executable pro-<br>grams containing large amounts of pre-zeroed data. *This allows Kermit to work where most other protocols* 

To achieve its ability to push data through even the most restrictive types of connections for example, to **Locking Shifts**<br>mainframes that are sensitive to certain control charmanniques that are sensitive to certain control char-<br>acters, or on 7-bit connections, or on very noisy ones<br>(one user said recently, "Kermit will send data over a<br>communication channel that is only slightly better<br>communi than a pair of tin cans connected with a wet string") -<br>
Kermit formats its packets as lines of printable text.<br>
This is done by encoding each control character as a<br>
sequence of two printable characters and, on 7-bit<br>
co quence of two printable 7-bit bytes. Locking shifts are supported by MS-DOS Kermit

On some connections it is safe to transmit certain control characters "bare," without prefixing or encoding. "Unprefixing" of control characters an speed up the transfer of binary files, particularly precom-<br>the transfer Kermit 5A(189) give you the ability to specify which control characters are to be prefixed and which are **So Why the Bad Reputation?** not. In the benchmarks on pages 12 and 13, only The Kermit protocol implementations found in many<br>three control characters are prefixed:<br>of the popular commercial and shareware PC com-

This technique can be used even if the Kermit pro- mance features just described. Many of these same gram on the other end doesn't know anything about packages also include XMODEM, YMODEM, or it, since well-designed Kermit software will, indeed, ZMODEM protocol, which (when they work at all) accept bare control characters literally. The three ex-<br>usually perform better than the basic short-packet, ceptions above are NUL  $(0)$ , which is used internally by C-Kermit for string termination, and SOH (1) and Using a limited Kermit implementation is like filling SOH+parity (129), Kermit's normal packet-start in- your bathtup from a dripping faucet instead of turndicator. It takes some experimentation to find the ing the water on full blast. It is easy to see why users maximum safe set. That's why Kermit prefixes all of such packages might conclude that Kermit file control characters by default: *first make it work, then* transfers are slow. Nothing could be further from *make it fast*.

**Compression** On 8-bit connections, Kermit transfers 8-bit data with *no additional overhead*. On 7-bit connections,

*and shareware PC communication soft-*

**Prefixing** *fail.* **The amount of prefixing ranges from 0% up to 100%, depending on the type of file.** 

of the popular commercial and shareware PC com-SET CONTROL UNPREFIXED ALL munication software packages are minimal and per-<br>SET CONTROL PREFIXED 0 1 129 functory usually lacking some or all of the nerforfunctory, usually lacking some or all of the perforusually perform better than the *basic* short-packet, stop-and-wait, prefix-everything Kermit protocol.

# **True-Life Benchmarks**

Table 1 illustrates the performance of the Kermit protocol implementations found in different PC software packages. These measurements were made on a direct 19200-bps serial connection, downloading a typical ASCII text file (the VM/CMS Kermit-370 manual), 135087 bytes in length, from a Sun SPARCserver-10 with C-Kermit 5A(189) to the hard disk of an IBM PS/2 Model 70.

|               | Window | Packet Time Speed |        |       |            |                                                |
|---------------|--------|-------------------|--------|-------|------------|------------------------------------------------|
| PC Software   | Size   | Length            | (secs) | (cps) | Efficiency | Remarks                                        |
| Telix         |        | 94                | 131    | 1052  | 55%        | Long packets and sliding windows not available |
| <b>MTEZ</b>   |        | 94                | 119    | 1158  | 60%        | Long packets and sliding windows not available |
| Smartcom III  |        | 94                | 113    | 1220  | 64%        | Long packets and sliding windows not available |
| PROCOMM PLUS  | 14     | 1000              | 77     | 1790  | 93%        | Window size not selectable                     |
| Zstem 340     | 2      | 1000              | 74     | 1863  | 97%        | Maximum window size is 2                       |
| MS-DOS Kermit | 3      | 1000              | 72     | 1915  | 99%        | Full control-character prefixing               |
| MS-DOS Kermit | 3      | 1000              | 69     | 1999  | 104%       | Only 0, 1, and 129 prefixed                    |

**Table 1** *Kermit Implementations Compared*

The results speak for themselves.

## *If you thought Kermit file transfer was slow, you were probably not using real Kermit software!*

The UNIX-resident copy of the file, like all UNIX text files, uses only linefeed (LF) for line termination. During text-mode transfer, each LF becomes carriage return and linefeed (CRLF). There are 2814 lines in the file, so the actual data size during (and after) transfer is 137901. Since the connection runs at 1920 characters per second (10 bits per character), a 100%-efficiency transfer should take 137901 / 1920 = 71.8 seconds. The following PC communications software was used:

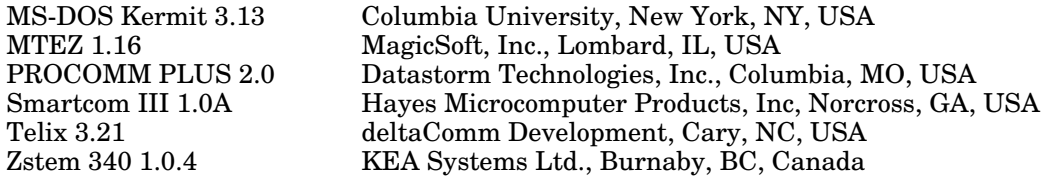

# *Kermit and X-Y-ZMODEM*

XMODEM, YMODEM, and ZMODEM are the file tranfer protocols most commonly compared with Kermit, and which are found in numerous shareware and commercial communication software packages. XMODEM and YMODEM are stop-and-wait protocols; XMODEM uses short blocks (128 data bytes), YMODEM uses longer ones (1024 data bytes). ZMODEM is a streaming protocol.

The tables on page 13 compare XMODEM, YMODEM, ZMODEM, and Kermit transfers between the PC and UNIX. The file transfer software on the UNIX system is sx (XMODEM) / sb (YMODEM) / sz (ZMODEM) 3.24 (June 1993) and C-Kermit 5A(189). On the PC, X-, Y- and ZMODEM transfers were done with Telix and PROCOMM PLUS (which gave exactly the same results). For fairness, four types of files are transferred:

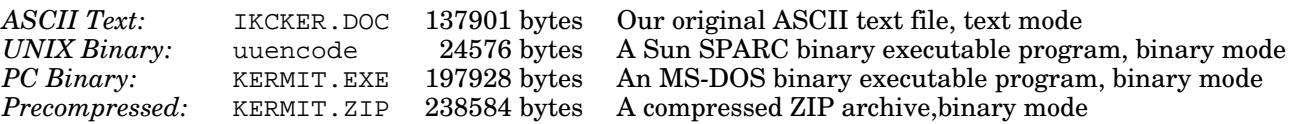

Tests were performed on four types of connections and in each trial, Kermit transfers used a window size of 5 and a packet length of 5000, and control prefixing was disabled except for NUL (0), Ctrl-A (1), and 129. As the tables show, **Kermit outperforms the competition every time.**

Table 2 shows the figures for transferring all four files with each of the four protocols on same direct connection used for Table 1. In this and the following tables, the *secs* column shows the elapsed time of transfer in seconds, the *cps* column shows actual file characters transferred per second, and the *eff* column shows the percent efficiency (file characters per second divided by the connection speed).

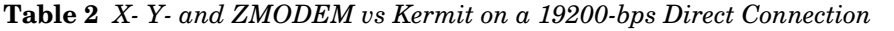

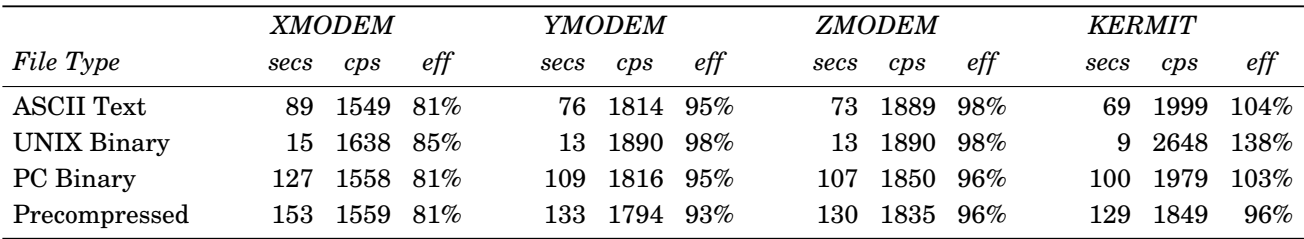

Table 3 shows the results for a local-call dialup connection using Telebit T3000 modems, V.32*bis* modulation (14400 bps), V.42 error correction, V.42*bis* compression, RTS/CTS hardware flow control, and an interface speed of 57600 bps. The efficiencies in this table are based on the modem's 14400-bps connection speed, and therefore also reflect the modem's compression methods.

**Table 3** *X- Y- and ZMODEM vs Kermit with High-Speed Modems*

|                   | <b>XMODEM</b> |         |             |      | <b>YMODEM</b> |           |      | <b>ZMODEM</b> |              |      | <b>KERMIT</b> |                   |  |  |
|-------------------|---------------|---------|-------------|------|---------------|-----------|------|---------------|--------------|------|---------------|-------------------|--|--|
| File Type         | secs cps      |         | eff         | secs | cps           | $\ell$ ff | secs | cps           | $_{\it eff}$ | secs | cps           | $_{\textit{eff}}$ |  |  |
| <b>ASCII Text</b> |               |         | 221 624 43% | 79   | 1746 121%     |           |      |               | 42 3283 228% |      |               | 39 3535 246%      |  |  |
| UNIX Binary       |               | 32 768  | 53%         | 13   | 1890          | 131%      |      |               | 15 1638 114% |      |               | 3 8192 569%       |  |  |
| PC Binary         |               | 346 572 | 40%         | 129  | 1534          | 106%      |      | 83 2385       | 166%         |      |               | 80 2474 172%      |  |  |
| Precompressed     | 500           | 477     | 33%         | 208  | 1147          | 79%       | 149  | 1601          | 111\%        | 148. |               | 1612 112%         |  |  |

So far we've looked only at connections with no delays. Table 4 (*also see cover, left group*) shows the results for a V.32 9600-bps cross-country dialup connection from the same PC to a PC/486-50 running UNIX System V R4, with the same C-Kermit, sx, sb, and sz software as on the Sun. The round-trip delay is a fraction of a second. No error correction or compression is done by the modems, but the connection is clean and no errors occurred.

**Table 4** *X- Y- and ZMODEM vs Kermit with Delays at 9600 bps*

|                    | <b>XMODEM</b> |      |     |      | YMODEM |        |      | <b>ZMODEM</b> |     | <b>KERMIT</b> |      |           |
|--------------------|---------------|------|-----|------|--------|--------|------|---------------|-----|---------------|------|-----------|
| File Type          | secs          | cps  | eff | secs | cps    | eff    | secs | cps           | eff | secs          | cps  | $\it eff$ |
| <b>ASCII Text</b>  | 422           | -327 | 33% | 253  | 545    | 57%    | 217  | 635           | 66% | 151           | 913  | 95%       |
| <b>UNIX Binary</b> | 73            | 337  | 35% | 41   | 599    | 62%    | 32   | 768           | 80% | 8             | 3072 | $320\%$   |
| PC Binary          | 536           | 369  | 38% | 319  | 620    | $65\%$ | 271  | 730           | 76% | 207           | 956  | $99\%$    |
| Precompressed      | 710           | 336  | 37% | 363  | 657    | $68\%$ | 314  | 759           | 79% | 284           | 840  | 87%       |

*But if we always had clean connections, why would we need error-correcting file-transfer protocols?* Table 5 (*and middle group, cover*) shows the results for the same cross-country connection, same settings, but with short bursts of noise injected every two seconds, which cause errors and retransmissions in all four protocols.

**Table 5** *X- Y- and ZMODEM vs Kermit with Delays and Noise at 9600 bps*

|                    | <b>XMODEM</b> |     |       |      | <b>YMODEM</b> |           |      | <b>ZMODEM</b> |              |      | <b>KERMIT</b> |      |  |
|--------------------|---------------|-----|-------|------|---------------|-----------|------|---------------|--------------|------|---------------|------|--|
| File Type          | secs          | cps | eff   | secs | cps           | $\it eff$ | secs | cps           | $_{\it eff}$ | secs | cps           | eff  |  |
| <b>ASCII Text</b>  | 3346          | 41  | $4\%$ | fail | $\Omega$      | $0\%$     | 438  | 315           | 33%          | 206  | 669           | 70%  |  |
| <b>UNIX Binary</b> | 573           | 43  | $4\%$ | 58   | 424           | 44%       | 144  | 171           | 18%          | 9    | 2736          | 284% |  |
| PC Binary          | 5154          | 42  | $4\%$ | fail | 0             | $0\%$     | 566  | 350           | 36%          | 281  | 706           | 74%  |  |
| Precompressed      | 5917          | 40  | $4\%$ | fail | 0             | $0\%$     | 694  | 344           | 36%          | 385  | 621           | 65%  |  |

# **What about 7-Bit Connections? No Contest!**

The foregoing benchmarks were conducted in environments where XMODEM, YMODEM, and ZMODEM can work, namely 8-bit transparent connections that are not sensitive to any control characters. Now let's look a different, but very common, situation. Table 6 (*and right group, cover*) shows the results of downloading the same files from an IBM Mainframe running VM/CMS and Kermit-370 4.2.5 to the PS/2 over a 19200-bps serial connection through an IBM 7171 protocol converter, which uses even parity and Xon/Xoff flow control. Kermit's window size is 1 because the mainframe can operate only in half duplex, and the packet length is 1920, the largest allowed by the 7171. All control characters are prefixed.

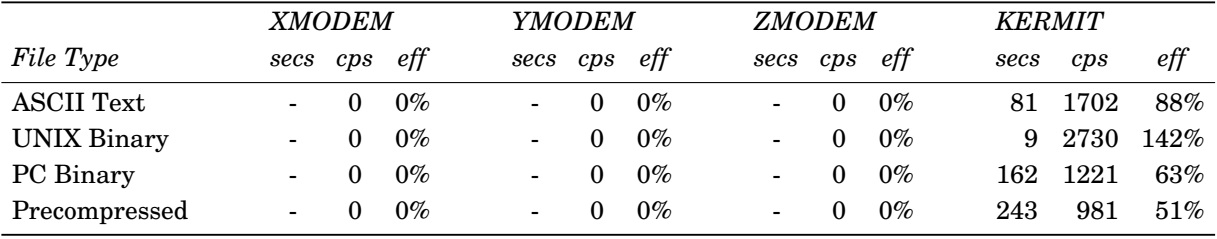

**Table 6** *File Transfer on a 7-Bit Connection*

The table shows Kermit file transfer to be infinitely more efficient than X-Y-Z-MODEM transfer with IBM mainframes, because X-Y-Z-MODEM implementations *do not work* with IBM mainframe operating systems such as VM/CMS, MVS/TSO, or CICS, whereas Kermit works with all of them. Of course, 7-bit connections are not peculiar to IBM mainframes. They are also used by other types of mainframes and front ends as well as many types of networks and devices, including some X.25-based public data networks and certain terminal servers. You can use Kermit to transfer files on these connections, but not X-Y-Z-MODEM protocols.

# **Locking Shifts**

Although Kermit, unlike X-Y-Z-MODEM, can transfer 8-bit data over 7-bit connections, there is often a performance penalty. This penalty is particularly unfair to people whose written languages are encoded primarily in 8-bit characters, as are Russian, Hebrew, and Japanese. Russian text encoded in any of the commonly used 8 bit Cyrillic character sets typically consists of about 80% 8-bit characters and Japanese Kanji text often consists of nearly 100% 8-bit characters.

Table 7 shows the results of attempting to upload typical Russian and Japanese 8-bit text files over a 19200-bps 7-bit serial connection to an IBM mainframe using X-Y-Z-MODEM (it can't be done), Kermit with only single shifts (SS), and Kermit with locking shifts (LS). The Kermit window size is 1 and the packet length is 1920. In these cases, locking shifts improve the speed of transfer 30–40%.

|               |       | X-Y-Z-MODEM  |          |       | <b>KERMIT</b> (SS) |            |      | <i>KERMIT (LS)</i> |     |  |
|---------------|-------|--------------|----------|-------|--------------------|------------|------|--------------------|-----|--|
| File Type     | Size  | secs cps eff |          |       | secs cps           | $e$ ff     | secs | cps                | eff |  |
| Russian Text  | 52046 |              | $\Omega$ | $0\%$ |                    | 55 946 49% |      | 39 1334 69%        |     |  |
| Japanese Text | 29706 |              | $\theta$ | $0\%$ |                    | 34 873 45% |      | 20 1485 77%        |     |  |

**Table 7** *Effect of Locking Shifts*

# **Conclusion**

Kermit protocol works in practically every communication and computing environment. You don't have to be a data communications expert to transfer a file with Kermit software. Its first priority is getting your data through safe and sound, and its second is efficiency. Kermit's conservative protocol defaults reflect these priorities: *First make it work, then make it fast.* But as the tests show, today's Kermit software, when given several simple commands to enable its efficiency features, outperforms X-, Y-, and ZMODEM protocol transfers every time. And *real* Kermit software also outperforms the Kermit protocol implementations found in commercial and shareware communications programs. Skeptical? Run your own tests!

# **Kermit and the British Relief Mission to Bosnia**

*Lieutenant Colonel John F. J. Allen, MBE Royal Logistic Corps, UK Army, Andover, Hampshire, UK*

*We hear daily of the huge amounts of food and aid brought into the besieged areas of the former Yugoslavia, and we have a successful system, proven in an operational environment, that has now come of age. Further developments will see direct satellite communication to and from relief convoy escort vehicles, and integrated information and communications \_\_ systems and at their heart lies Kermit.*

Browsing through our software library last autumn No further visibility was currently available beyond in search of inspiration, I chanced to stumble across this. Future fourth-generation information systems an early version of MS-DOS Kermit that recalled a were also under development, but those components passage I had read on Kermit a couple of years ear- that would link issues to freight consignments to suplier in a communications textbook. I had the germ of port asset tracking were not to be in service in the an idea and, a few trans-Atlantic phone calls later, I immediate future. found myself in New York for my first visit to the United States in late October 1992, about to meet the Our aim was therefore to produce an overarching Kermit team at Columbia University. *But to put the* mantle system in support of humanitarian missions *tale in fuller perspective* . . . in Bosnia, based upon a central data repository with

ticipation in the United Nations relief mission to the quirement of the British contingent on United Naformer Yugoslavia, preparations for deployment tions relief work, presenting visibility of items from began in earnest. For the Army Logistic (G4) area, source to destination. It would achieve the resupply this meant the responsibility for supply and equip- operation as economically as possible and with a ment management support to the United Kingdom more effective, efficient method of control. force deployed in Bosnia.

Accountability and total asset visibility of consum- in the Theatre of Operations and the despatch of ables, stores, and spares would be vital to the UN items for the relief operation to the forward areas in mission in the relief areas. The requirement became the former Yugoslavia from single points of departure evident: to establish a system of adequate controls for in the Base or Forward Depots in the United Kingasset tracking and in-transit visibility from point of dom and Germany. despatch in the base area to the receiving distribu tion point in theatre-a logistic-support asset- The asset tracking system would require a database tracking system. With such a plethora of commercial using data captured at issuing depots and at various tracking system. With such a plethora of commercial systems available, neither the hardware or software points in the distribution chain. Data on commodity solutions were insurmountable. But selection of com- visibility would then be drawn from the system, munications and file transfer protocols would require through communications links at the source, transit careful consideration. points and destination, with the ability to generate

No current computer system specifically addressed tent, quantity and status. storage and distribution commodity tracking, although progress was being made in a number of re- The solution, within the limitations of the time perlated areas that would integrate in later years to mitted, was found by developing an operational provide in-transit visibility of assets. Provision was prototype, followed by a two-phase development, from made within the ICL 3900 Series mainframe-based initial research and development undertaken within Stores System accessed through an online informa- the aegis of a peripheral peacetime project. Project tion system, and other operational and administra- VITAL (Visibility In Transit Asset Logging), was tive information systems, to link demands to issues, therefore highjacked and harnessed to our needs in and track containers in the logistic pipeline. Support of the UN operation.

information access points across the supply and dis-Once the political decision was taken for British par- tribution chain. The system would address the re-

The system presupposed a central distribution point

reports and produce meaningful data on location, con-

initial research and development undertaken within

Procedures were put in place to enable information Verification is carried out on-line with Kermit file gathering and to advance and modify relevant transfer and terminal emulation, to the stores system aspects in the prototype development to satisfy the to complete the loop on the status of the commodities. urgent operational requirement. At this stage, *after* The system is able to operate in either direction. *comparison with proprietary commercial software, Kermit was identified as the proper solution to our file* The system tracks the progress of commodities, as *transfer, network protocol, and terminal emulation* single items or as part of larger consignments, along *needs, linking the entire spectrum of the project opera-* the pipeline, by air, road, rail, or sea routes, and may *tion, from mainframe, minicomputer, PCs, to hand-* also be applied to postal despatch of items. Items are *held devices and barcode readers.* identified through a designator code, to combine with

Once the decision was made to proceed, funding was along the pipeline through to the troops deployed on negotiated and development proceeded in two distinct relief convoy work. phases: *(1)* the basic system that can be put in place quickly, and (2) aspects of the system that would re- The development software to support the immediate quire more investigation and analysis. The urgent operational requirement was in service during

386 SX PCs with printers and necessary software, ware were successfully tested over line and satellite were installed at multiple locations along the supply and the prototype system went live in December and distribution chain to the forward bases that had 1992, with Phase 2 completion due in 1993. Links for been established in Bosnia. air freight are being developed and have been es-

The profile of the system envisaged a central com- airline air cargo systems. puterised repository of commodity and transit data, hosted on a UNIX-based ICL DRS 6000 machine, We hear daily of the huge amounts of food and aid drawn from existing logistic information systems, brought into the besieged areas of the former Yugosthis information being accessed and supplemented at lavia, and we have a successful system, proven in an nodal points along the logistic pipeline, and at opera- operational environment, that has now come of age. tional or logistic Command and Control (C<sup>2</sup>) Head-<br>Further developments will see direct satellite comquarters, using Kermit and data communication links munication to and from relief convoy escort vehicles, to provide the required visibility. The same integrated information and communications

The heart of the system is a relational database, situated at the Directorate of Logistic Information The verdict: *We have been most impressed with Ker-*Systems, in the county of Oxfordshire, that draws in- *mit in all its forms, especially with the support, ver*formation from the Stores System mainframe, and *satility, the ease of use, and lack of problems.* We data from the VITAL input devices. were not previously aware of its potential and capa-

The system is linked on a network by line or Hayes-<br>systems and extending its use amongst diverse inforcompatible modems through national and inter- mation areas. national ISDN telephone and through INMARSAT-C satellite communications, through the British Isles A very big thank you to the Kermit team at Columbia commercial communication hub in Cornwall in the University in New York City, who most generously South West of England. Each access point has a PC, cooperated on the project, giving consultancy during a enabling each station to interface to the data whistle-stop visit to New York, including rapid repository through the network. development of prototype scripts for automated con-

Handheld Tandy-Grid (US model 2350) electronic transfer, and their continued help desk support and palm-pad data input devices with inductive pen con- further software upgrades. tact and character recognition on touch-sensitive screens, again using MS-DOS Kermit loaded on SUN *The author, Lieutenant Colonel John F. J. Allen,* RAM disks, are in use along the logistic pipeline, al- *MBE*, is a career officer in the UK Army in the newly lowing electronic download of data through the PCs, *formed Royal Logistic Corps, responsible for Logistic* or direct over the communications links, to the *Support Information Systems Policy and Strategy cur*central database, and data retrieval, screen and *rently serving at the Ministry of Defence Logistic* report printing at each access point. *Headquarters in the South of England.*

transit information, to allow visibility of progression

November 1992, with Phase 1 work complete in PC access points to the system, using IBM-compatible December 1992. Communications links and user softtablished with the Royal Air Force (RAF) and civil

systems-and at their heart lies Kermit.

bilities, but now we are adapting it in several other

nection establishment, authentication, and data

vakia, and even as far as Kazakhstan, when it still happened to Germany:

- Re-unification of East and West,
- the advent of umlaut-preserving file transfer,
- 

While there is no direct causal connection between German, like many other languages, has special charany two of these, they are not altogether unrelated acters that do not fit into standard 7-bit ASCII code either; so let's look at each of them in turn. (which, after all, is the *American* Standard Code for

First, re-unification. After nearly 50 years, the Iron Curtain that separated the Western 75% of the So, various manufacturers have looked for ways to population from the Eastern 25% has at last been circumvent this. One way of doing this  $-$  with the taken down. Everyone will have read in the papers ISO's blessings – was to scrap the braces, brackets about this, so we won't go into the details here; just and so forth and use their character positions for the let me say that it feels great to be able to see my umlaute. This was widely accepted; but what if you relatives drüben (over there) whenever I want. needed those braces?

Apart from my personal feelings, however, there is Your beautiful C programme, when printed on a gerone aspect that has, in fact, to do with computing manicized printer, might look like this: and, more specifically, with Kermit: the computer  $\qquad$  if ((a==1) öö (a==9)) ä<br>market, both private and business, is a hot spot in printf ("Grüße aus KölnÖn"); market, both private and business, is a hot spot in the region commonly referred to as the "5 neue  $\ddot{\text{u}}$ " the region commonly referred to as the "5 neue<br>Länder" (or 5NL, for short, although Americans might prefer the colloquial "Neufünfland"). ASCII, your programme would look like this:

And so is the telecommunications market. While telephones have been hard to come by previously, the  $\}$ telephones have been hard to come by previously, the } German PTT is bustling to bring the telephone net up to standard, for which there is an enormous need. Not what you intended, either ... And no way

Together, these factors have created high demand for PC, a different standard emerged, which at least computer communications. The 5NL universities preserved normal ASCII as well as many European have joined the Internet, and private mailboxes special characters. The Macintosh, of course, was dif-(BBS's) are mushrooming. For many purposes, ferent. And of late, Windows has yet another conceptelefax is the service used heavily between the two tion of the special characters. You are not, of course, parts of Germany, but there are also many companies surprised to hear that MS-Windows NT is almost enthat have to exchange data between their Western tirely unlike the others. head offices and their Eastern branches (note the asymmetry here!). As time went by, we gained some proficiency in

Since currently the Eastern phone net is still in you'd work with, you'd know what key (or sequence of deplorable shape in many places, a reliable, yet fast keys) to type to get the desired letter. What, file transfer protocol is needed. Of course, it should however, if you had to exchange files between difbe easily adjustable to take advantage of improving ferent platforms? Let me recall one early day in the conditions; it should be able to handle those funny WIdO (Wissenschaftliches Institut der Ortskranken-<br>characters (like ä and ß) that Germans seem to like kassen), where we had been running a Modcomp so much; and implementations should be easy to MAX IV as a host computer for years, and the first handle, since you wouldn't want to employ a com- PCs arrived and were wired up as terminals over the

**Kermit in Germany** Sounds familiar? Yes, there we are: Kermit fits the bill nicely. So, somewhat unexpectedly, we have a Gisbert W. Selke<br>
Gisbert W. Selke<br>
Ermekeilstraße 28<br>
D-5300 Bonn 1, Germany<br>
D-5300 Bonn 1, Germany<br>
Side of the Atlantic, I have noticed a considerable Over the past several years, three major events have demand for Kermit software from Poland, Czechoslowas a part of the Soviet Union.

## *Kermit and German Text*

• and a German MS-DOS Kermit book. For decades, computers have been made by Englishspeaking people *for* English-speaking people. But Information Interchange).

However, if you switched the printer back to plain

```
if ((a==1) || (a==9)) {<br>printf("Gr}~e aus K|ln\n");
```
around it. With the advent of the IBM-compatible preserved normal ASCII as well as many European

deciphering on the fly. Depending on the machine kassen), where we had been running a Modcomp puter scientist just for this purpose. Serial line. Boy, were we happy to have found MS-

DOS Kermit 2.28 to transfer files in the first place! *Kermit auf Deutsch*

The explanation turned out to be simple: characters<br>
with their eighth bit set were a special MAX code<br>
used for a simple run-length encoding. Annoying,<br>
yes; and although it was easy to write a programme<br>
to convert the

Our secretaries no longer have to remember to hit '['

in a special TAKE file, and whenever I hit the  $\ddot{A}$  key, when presented with the German translation at the "Ae" is sent instead (where Ae is the standard trans- October 1991 Frankfurt Book Fair, and our German

File transfer, too, is no longer a problem. On our tween Chris and myself were done using Kermit soft-UNIX host, we use C-Kermit; sending a file to the ware (making Kermit a recursive application?). MAX host, we can SET FILE CHAR LATIN1, SET TRANS-FER CHAR ASCII, and SET LANGUAGE GERMAN, and all At 69 marks, *MS-DOS-Kermit* – das universelle Kom-<br>the umlaute are converted automatically to braces. munikationsprogramm includes the official Kermit etc., on the fly. As I write this, the old MAX IV host distribution disk with all the text files translated into is being taken down and replaced by a MAX 32; and German. To my knowledge, this is the first book on here's another advantage for us: no more serial links the German market to cover computer communica-<br>at 9600 or 19200 bits per second, for now we've got an tions at this scope, and the sales figures show that it at 9600 or 19200 bits per second, for now we've got an tions at this scope, and the sales figures show that it<br>Ethernet! And, surprise, Kermit supports LANs, too; fills a need: it is selling well, so get your copy before Ethernet! And, surprise, Kermit supports LANs, too; fills a need: it is selling well, so get your copy before no need to change to any other Telnet terminal emu-<br>they are sold out! – OK, don't panic... the second no need to change to any other Telnet terminal emu-<br>lation programme, no need to give up Kermit's speed, printing has just hit town. (Which shows that the lation programme, no need to give up Kermit's speed, printing has just hit town. (Which shows that the

There was even a story about a user who wanted to convert a German text file from PC standard to the Hold the presses! Here we go again: Frank da Cruz newer Windows standard. So he started Windows, and Chris Gianone have collaborated on a mag-<br>ran MS-DOS Kermit in two different windows, prificent book on C-Kermit. C-Kermit runs on an ran MS-DOS Kermit in two different windows, nificent book on C-Kermit. C-Kermit runs on an hooked up COM1 and COM2 with a null-modem amazing variety of machines whose least common hooked up COM1 and COM2 with a null-modem amazing variety of machines whose least common cable, SET this, SET that, and off he went, com-<br>denominator is just the existence of a C compiler. It's cable, SET this, SET that, and off he went, com-<br>municating with himself, so to speak, but trans-<br>a natural for all those UNIX machines, of course: but municating with himself, so to speak, but trans-<br>literating the file in the process. This story was re-<br>it also runs on ... no. wait. I'm not going to bore you literating the file in the process. This story was re-<br>lated at a Rhineland Karnival session, so take it for with a list several pages long. Why not browse your lated at a Rhineland Karnival session, so take it for with a list several pages long. Why not browse your<br>what it's worth friendly local book-seller's shelves? You say you're

But then we sent an ordinary (or so it seemed) text<br>file from a PC to the host. For the greater part, all<br>went well; but some characters were missing, and<br>strange runs of repeated characters could be found in<br>places. There

Today, all this is gone. Using MS-DOS Kermit, I can<br>easily configure my "terminal" to display braces as<br>umlaute: SET TERM CHAR GERMAN! Or, to show them<br>as braces, SET TERM CHAR LATIN1, as would be used<br>with a host employi when they want 'A' to be printed – some progress!<br>Or, when I connect to an IBM VM/CMS mainframe<br>(an EBCDIC machine), accidentally hitting one of the<br>umlaute on my PC keyboard tended to wreak havec<br>on the connection. Nowada SET KEY Ä Ae publisher couldn't quite conceal his astonishment can publisher couldn't quite conceal his astonishment literation for A, from auld lang pre-computer syne). editor took some pride in this - rightly so! By the way, all the queries and last-minute corrections be-

> munikationsprogramm includes the official Kermit book is more successful than had been anticipated by the publishers themselves.)

> friendly local book-seller's shelves? You say you're

living in Austria (the one without kangaroos) and you Fortunately, we found the article written by Frank da don't exactly fancy manuals in English? No problem: Cruz and Bill Catchings in *BYTE* magzine and realthe German translation is underway right now, and ized that Kermit was just what we were looking for! you'll be able to pick it up at the Frankfurt Book Fair After receiving tapes containing all Kermit programs in early October. And, lest I forget: if, by "manual", and documents from Columbia University, we wrote you mean ''dreary and unreadable,'' you're dead I/O driver routines for the Data/Voice integrated comwrong. Were it otherwise, I wouldn't have translated munication adapter, a powerful network card used in it. I can't stand boring books. ZUnet that handles data and voice simultaneously.

Let me mention a final point that is often overlooked. Kermit 4E to make them run on ZUnet. Because CC-Kermit software has the greatest user support I have DOS (the Chinese version of DOS used in IBM-PC) ever seen. This shows in fast response to (even and its compatibles) is widely used in ZUnet, we also minor) complaints, in lots of care spent on the fine modified MS-DOS Kermit 2.32/A for Chinese DOS points, and, of course, in the concern given to the non- and named it CC-Kermit 2.32/A *[On Tape C]*. standard user. Among these, I count the non-English speakers, but also those with visual, auditory or *Kermit and Chinese DOS* physical challenges. This concern does not go without saying in today's computer market; and, speaking for In China, the most popular microcomputers are IBM the non-English people at least, I'd like to say thanks PCs and compatibles. CC-DOS (or CDOS) is a Chito Frank da Cruz (who started it all, and who spends nese DOS for PCs, which has many different vera lot of time on C-Kermit), to Chris Gianone (who sions; basically it is MS-DOS with Chinese character keeps it all running and whose book is terrific) and to I/O processing modules. Most application manage-Joe Doupnik, whose programming skills I won't even ment systems run under CC-DOS. From the user's mention, but whose wit and understanding have point of view, characters are displayed on the screen proven invaluable over all those years since I first got in character mode, but from the system's point of in touch with MS-DOS Kermit version 2.28. view, Chinese characters are actually displayed in

Fouay, Nermit has spread an over the world and has<br>been implemented in many computer systems.<br>Quietly, it arrived in China and was adapted to many<br>Chinese-version operating systems. You can see The CC-Kermit is the same as

As teachers in the Department of Computer Science<br>
and Engineering of Zhejiang University, we are very<br>
interested in computer networks and communica-<br>
tions. We modified the display and keyboard input<br>
tions. We began to was entrusted with designing the Zhejiang Univer-<br>sity campus computer network (ZUnet). In the first **Kermit at Zhejiang University** 

Then we modified MS-DOS Kermit 2.32/A and C-

graphic mode. In general, a Chinese character code is represented by two bytes. The IBM PC version of **Kermit in China** MS-DOS Kermit can't run correctly on CC-DOS be-<br>cause it accesses video RAM directly.

*Quanfang Zhang and Jijiao Zheng* We converted MS-DOS Kermit 2.32/A to CC-Kermit *Department of Computer Science and Engineering* 2.32/A, a Chinese Kermit, which can run on MS-DOS and most versions of CC-DOS. Explanations and Today, Kermit has spread all over the world and has prompt messages are displayed in Chinese when it runs on CC-DOS. This is very important for the

Exercit to transfer files or connect a local computer to<br>
a remote host in Chinese universities or institutes.<br>
Kermit is now a popular topic for discussion among<br>
people who are engaged in computer communications.<br>
For Co

stage of development, we planned a network system<br>based on a PBX. We found it very difficult to design<br>such a network because many computers, distributed<br>in all departments and administrative offices and<br>running many diffe

tions. *Teachers and students used to find file transfer* **Report from London:** *between two machines annoying. Now Kermit makes* **Kermit in Medical Research** *it simple.*

Externit plays an important role in ZUnet. There are<br>
over 60 computers in ZUnet distributed in 12 build-<br> *Doint Computing Unit, Institute of Neurology,*<br> *University of London, Queen Square, London* ings. ZUnet makes use of the existing telephone system; each computer is equipped a Data and Voice in-<br>tegrated adapter with data transfer at speeds up to<br>research Institute of the University of London, closely tegrated adapter with data transfer at speeds up to research Institute of the University of London, closely<br>19200 bps. ZUnet is a low-cost but useful system. It a clinked with the National Hospital for Neurology and 19200 bps. ZUnet is a low-cost but useful system. It linked with the National Hospital for Neurology and provides file transfer, eletronic mail, database re-<br>Neurosurgery and an internationally renowned cenprovides file transfer, eletronic mail, database re-<br>trieval, terminal emulation, and remote job entry.<br>tre for teaching and research in neurology and the

(China Academic Network), and we are connected by of child health and pædiatric sub-specialities, and is<br>Kermit to a host in Beijing for international electron-<br>closely associated with the Hospital for Sick Children Kermit to a host in Beijing for international electron-<br>ic mail. Computer specialists consider ZUnet an eco-<br>at Great Ormond Street. Since the two institutes are ic mail. Computer specialists consider ZUnet an eco-<br>nomical, useful, and efficient campus network, well-<br>next door a Joint Computing Unit was formed to look nomical, useful, and efficient campus network, well-<br>suited to universities and institutes of China.<br>after the information technology needs of academics

Kermit is widely used not only at Zhejiang University versatile and valuable tool. but also in many other places in China. Users scattered in different districts in Zhejiang Province use Initially the predominant use of Kermit was for main-<br>Kermit to connect to the host at the Scientific and frame access via Packet/Assembler/Disassemblers Technological Information Institute of Zhejiang (PADs) linked to Britain's X25 Joint Academic the second largest in China, a whole oil-field infor-<br>micro-micro file transfers. In the days of CP/M,<br>mation management network system is being built. every machine seemed to differ with respect to disk mation management network system is being built. every machine seemed to differ with respect to disk<br>The system is composed of a lot of computers dis-<br>format, and Kermit liberated data. Even when Kertributed in the Oil Field headquarters, oil extraction mit did not exist for particularly idiosyncratic factories, oil production teams, and well drilling machines, we still could use it for data transfers. teams. Kermit protocol and software are used in the large systems.

Papers about Kermit have been published in many *cal use of Kermit is the way its elegan*<br>Chinese computer magazines, including an article by *terminal emulators are being used in* Chinese computer magazines. including an article by *terminal emula*<br>us. *Kermit Protocol and its Programs*, presenting the *AIDS research*. us, *Kermit Protocol and its Programs*, presenting the background, development, running environment, functions, and protocol of Kermit, published in Chinese *Data Communications*, No.2, 1991. For example, we had to replace several dozen hard-

Kermit has already played an important part in (TurboDOS) for which there was no Kermit [*There is*<br>China, especially in Zhejiang University. We are  $n\omega l - Ed$ . Fortunately TurboDOS had a hex dump China, especially in Zhejiang University. We are *now!* –*Ed.*]. Fortunately TurboDOS had a hex dump sure that it will be recognized by more and more com-<br>puter users and become their good friend. Kermit minals connected to TurboDOS machines with  $PS/2s$ puter users and become their good friend. *Kermit* minals connected to TurboDOS machines with PS/2s<br>makes complicated things simpler and longer dismakes complicated things simpler and longer dis-<br>tances shorter. We hope to make and keep contact directory listings from the TurboDOS machine which *tances shorter.* We hope to make and keep contact directory listings from the TurboDOS machine which with other Kermit developers and work together for were then processed to produce a BAT file with a with other Kermit developers and work together for were then processed to produce a BAT file with a the development and populization of Kermit.

tine M. Gianone and Frank da Cruz for their pro-<br>tracted support and guidance to us. Without their BASIC program converted the hex back to binary. In tracted support and guidance to us. Without their BASIC program converted the hex back to binary. In help, our ZUnet could not have been put into working this way several years and megabytes of medical text help, our ZUnet could not have been put into working this way several years and megabytes of medical text<br>order in such a short time.

tre for teaching and research in neurology and the neurosciences. The Institute of Child Health is Users can exchange e-mail internally and with CAnet responsible for research and teaching within the field (China Academic Network), and we are connected by of child health and pædiatric sub-specialities, and is after the information technology needs of academics, medical researchers, clinicians, scientists, adminis-*Kermit in China* trative and library staff. It is in this heterogeneous environment that Kermit has proved to be a most

> frame access via Packet/Assembler/Disassemblers Network-JANET. Kermit was also used extensively format, and Kermit liberated data. Even when Ker-

*Perhaps the most interesting and topi-*

disk Z80 machines with a multiuser operating system series of dump commands. This was TRANSMITted to the TurboDOS machines into a WordStar document We would like to express our sincere thanks to Chris-<br>tine M. Gianone and Frank da Cruz for their pro-<br>session was used to capture the hex dumps. A small and data were rescued from oblivion.

Another useful role of Kermit has been in the area of data capture. Many of the departments have medical data acquisition apparatus that produce ASCII data on a serial line. Establishing the appropriate communications parameters (baud rate, number of bits, parity, etc.) is easy with Kermit, as you can make changes until you see what looks sensible on the screen. Having established parameters, Kermit then becomes a production tool, using LOG SESSION to capture data for subsequent analysis. Typical of this is our Neuropathology Department who use a light pen with digitising apparatus to trace around the inner and outer circumferences of cross-sections of cells photographed on an electron microscope. The aim of this is to determine the thickness of the cell walls, as with the progression of neurological disease, cell walls get thinner. An analysis of the distribution of the thicknesses of cell walls from a representative **Figure 1** *Age vs CD4 Count* sample gives a prognostic indication. Kermit cap-<br>Figure 1 *Age vs CD4 Count* tures the data with LOG SESSION for subsequent diagnosing HIV infection is of no value for infants.<br>As HIV infection causes a lowering of CD4 cell count.

On a more general level, Health and Safety Regula-<br>tions require all departments to check laboratory ap-<br>"normal" age-related curves for CD4 count do not exparatus for electrical safety on an annual basis. The ist for children. checking apparatus is attached to a Toshiba portable; data is captured by Kermit for subsequent print-out At birth, CD4 count is relatively high; it rises further<br>to peak at about 6 months before tailing off slowly to

In addition to research and laboratory work we use age-related standards for CD4 counts using blood another feature of Kermit-the script capabilities-for samples taken from children from the study who were another feature of Kermit-the script capabilities for samples taken from children from the study who were administrative purposes. We have a number of  $X.25$  subsequently found to be uninfected. To create the administrative purposes. We have a number of  $X.25$  subsequently found to be uninfected. To create the PADS and two  $X.25$  switches that need detailed and curves the data is analyzed by being "chonned" into PADS and two X.25 switches that need detailed and curves the data is analyzed by being "chopped" into longwinded configurations. The configuration on intervals and deskewed within each interval. This longwinded configurations. The configuration on intervals and deskewed within each interval. This these devices is held in battery-backed RAM on a transformed data is then plotted in Tektronix emulaloader board. From time to time these boards fail and tion and curves are fitted. over one hundred lines of configuration parameters must be reentered. The configurations are now kept How does Kermit help? Developing the curves be-<br>as Kermit scripts which reduce reconfiguration from comes an interactive iterative modelling process. A as Kermit scripts which reduce reconfiguration from comes an interactive, iterative modelling process. A a couple of hours to a couple of minutes. In a similar process or program has been written that allows suitable inter a couple of hours to a couple of minutes. In a similar program has been written that allows suitable inter-<br>way, a Kermit script running on a PC plugged in to a sall sto be chosen and entered into a VT320 screen. way, a Kermit script running on a PC plugged in to a vals to be chosen and entered into a VT320 screen,<br>VAX as a console allows us to automate "standalone" standard deviations are calculated and plotted by tog-VAX as a console allows us to automate "standalone standard deviations are calculated and plotted by tog-<br>backups." Manually typing in standalone backup sling the screen into Tektronix mode: if the curve is of backups." Manually typing in standalone backup gling the screen into Tektronix mode; if the curve is of commands was a time-consuming and potentially interest it is saved for hard-conv laser printing the commands was a time-consuming and potentially interest it is saved for hard-copy laser printing, the dangerous operation as the VMS DCL procedural lan-<br>creen is then toggled back to VT320 for the next set dangerous operation as the VMS DCL procedural lan-<br>guage is not available in standalone mode.<br>of intervals to be entered. An example of such a

Perhaps the most interesting and topical use of Ker-<br>mit is the way its elegant terminal emulators are be-<br>ing used in AIDS research. The Department of<br>Epidemiology and Biostatistics at the Institute of<br>Epidemiology and Bi Child Health coordinates the European Collaborative<br>
Study on AIDS research, a prospective study of<br>
children born to HIV-positive mothers in 10 Europe-<br>
an centres. Because maternal antibodies cross the<br>
placenta during p

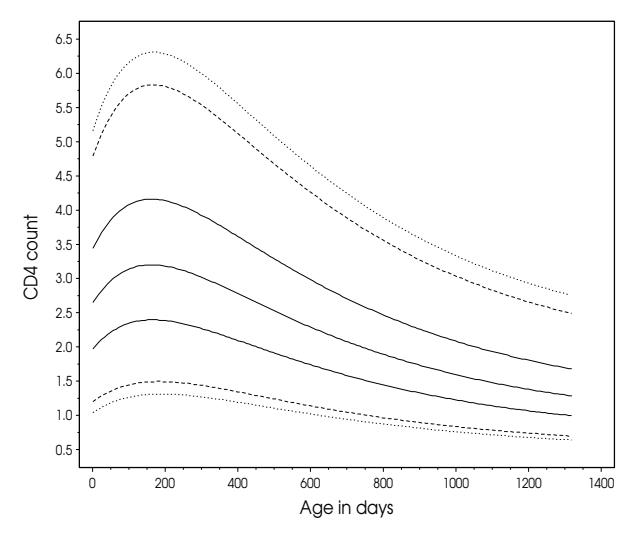

As HIV infection causes a lowering of CD4 cell count, pædiatricians attempt to monitor changes in CD4 "normal" age-related curves for CD4 count do not ex-

to peak at about 6 months before tailing off slowly to adult levels. The department is currently developing transformed data is then plotted in Tektronix emula-

of intervals to be entered. An example of such a curve is shown in Figure 1. The X-axis shows age in **Kermit and AIDS Research** days and the Y-axis shows the CD4 count. Each curve is a centile at the 3%, 5%, 25%, 50%, 75%, 95%

What of the future? Until very recently, like most<br>British academic sites, we were entirely X.25-based.<br>Our Joint Computer Unit is part of a consortium of<br>academic computing facilities, the Bloomsbury Com-<br>puting Consortiu chitecture based on networked UNIX machines, with a metropolitan area network using TCP/IP protocols. *So far, I haven't found anything that* At grassroots level we have had to learn a whole new *Kermit can't do or be taught to do*. At grassroots level we have had to learn a whole new set of software tools.

Although being part of the Internet is, to say the One application of great importance to us is telecom-<br>least, exhilarating, we found products such as PC-<br>munications. One of our functions is to provide least, exhibitating, we found products such as PC-<br>NFS difficult to configure and the TELNET terminal<br>resources and information to boolth care profes NFS difficult to configure and the TELNET terminal resources and information to health care profes-<br>emulators rather limited. The recent TCP additions signals and the public Se it's emugial that we are an emulators rather limited. The recent TCP additions sionals and the public. So it's crucial that we are on to Kermit and the sheer readability of the parameters to not what's going on in the gross of grief loss doath in an MSKERMIT. INI file has moved us from a situa-<br>and dying specifically and the mental health care tion of struggle to a situation of load and go, whereby field in general. we can bring new connections on stream in a matter of minutes. Finally, we have adapted the excellent Software selection, in this case, was easy. We chose dial-up script supplied with Kermit 3.11 to set PC e- $\frac{1}{2}$  Kermit With Kermit we can connect to the many dial-up script supplied with Kermit 3.11 to set PC e-<br>mail lists that interface through the e-mail capability different online resources evoluble find others in our of C-Kermit on various UNIX hosts. It looks as field, and exchange information with them. though we will be using Kermit well into the next millennium. Although there are shareware and commercial pack-

*Grateful acknowledgement to Angie Wade and David* Kermit is the logical choice for the following reasons: *Dunn, Department of Epidemiology and Biostatistics, Institute of Child Health, University of London and to* 1. Kermit is inexpensive both in terms of cost and hard-*Peter Sacares, Statistician, Institute of Neurology,* ware resources. *University of London.* 2. Kermit is what Esperanto was supposed to be.

can be very challenging! Unlike most large corpora-<br>tions, whose budget allows the purchase and/or eval-<br>uation of large expensive packages, nonprofits, unless<br>the Foundation. But then came Using MS-DOS extremely well funded (a rarity), seldom have the *Kermit* by Christine M. Gianone. That changed money to buy many large packages, nor the name everything. Here, in one place, was the answer to recognition to receive evaluation copies from vendors. almost every concern I had. No more excuses.

gory. Our funding comes from the sale of our publica- put the money budgeted for an expensive communitions and services, grants, and donations. The fund- cations package to better use. Since then, we've being we receive is plowed back into the research and come pretty Kermit-literate. So far, I haven't found development of new services, with little left over for anything that Kermit can't do or be taught to do. development of new services, with little left over for software. Like many nonprofits, we pay all of our bills on receipt which means we have no credit his- And for telecommunications at the Grief Resource tory. This alone disqualifies us from a corporate ac- Foundation, Kermit is the package of choice. I only count at, say, Egghead Software, which would be very wish that other application solutions were as obvious. useful to us.

**And Now, TCP/IP** My fundamental approach to software selection is to<br>find the most cost-effective solution to our applica-

top of what's going on in the areas of grief, loss, death

different online resources available, find others in our

ages which can (probably) do the same thing, for us,

- 
- Everyone speaks it. This is really important as we connect to a variety of systems including Library **Kermit in a Nonprofit Environment** Bibliographies, File Servers, Bulletin Board Systems, and Commercial Databases. In other words, at any *Buz Overbeck, President*<br>*Grief Resource Foundation, Dallas, Texas, USA* frame computer where Kermit is the only common *denominator*.
- Selecting software for a new nonprofit organization 3. Kermit is now "Competitive". When I first used Ker-<br>
exception of Table and Louis company and I had trouble adapting it to the micro world of

The Grief Resource Foundation falls into this cate- So, we adopted Kermit. This decision allowed us to

# **Miscellany**

Around mid-1992, the market was inundated with<br>low-cost, high-speed V-Dot-Everything modems and<br>14.400-bit-per-second communication was suddenly as affordable as 2,400 bps was just a few years ago. **Acknowledgements**

these newer modems is their elimination of the es- their proper places. Kermit software development is cape-sequence "guard time." The guard time a worldwide voluntary effort on the part of thousands prevents accidental return to the modem's command of programmers, testers, and ordinary users who processor when the data stream happens to contain report problems or make suggestions. You already the escape sequence (most commonly +++). If the +++ know the magnificent work of Joe Doupnik and John is not preceded and followed by a full second of in-<br>
Shandler. Special thanks to Mike Normile of Data<br>
ortivity it is transmitted safely rather than trigger-<br>
General Corporation for supporting and assisting activity, it is transmitted safely rather than trigger-<br>
ing an unwanted escape. The guard time concept is with major portions of MS-DOS Kermit 3.13 developing an unwanted escape. The guard time concept is patented by Hayes Microcomputer Products, Inc. To ment, and also to Novell (and particularly Brian cut costs, some modem manufacturers no longer sup-<br>
Meek), to Microsoft, Inc., to Beame and Whiteside,<br>
port guard time. These companies say they have Inc., and to Interconnections, Inc., for additional corport guard time. These companies say they have Inc., and to Interconnections, Inc., for additional cor-<br>adopted a *new "technology*." which they call Time-In-<br>porate assistance, and to Moshe Solow and Shalom adopted a *new "technology,*" which they call Time-In-<br>dependent Escape Sequence, or TIES, in its place. To Mitz at Hebrew University, Gudmundur Bjarni dependent Escape Sequence, or TIES, in its place. To Mitz at Hebrew University, Gudmundur Bjarni<br>reduce the risk of accidental escape, some (*not all*) Josepsson at the University of Iceland, Hirofumi Fujii reduce the risk of accidental escape, some (*not all*) Josepsson at the University of Iceland, Hirofumi Fujii<br>TIES modems require the escape sequence to be fol-<br>of the Japan National Laboratory for High Energy TIES modems require the escape sequence to be followed by a valid modem command, for example: Physics, and to James Sturdevant and John Chandler

To illustrate the effects of TIES, suppose the modem's Example sequence was +++ and you wanted to upload C-Kermit 5A, written by Frank da Cruz of Columbia escape sequence was +++ and you wanted to upload C-Kermit 5A, written by Frank da Cruz of Columbia this article through a this article through a TIES modem, using ASCII, University, is the result of a massive three-year effort that also involved countless experts in UNIX, VMS,  $t_{\text{MODEM}}$ , YMODEM, ZMODEM, UUCP, or most<br>other pretected as a secon as " $t_{\text{MADEM}}$ " expires at the CS/2, AOS/VS, and other operating systems and their other protocols. As soon as " $+++ATHO$ " arrives at the modem, the connection hangs up. legion variants and releases. The list of contributors

*The good news:* It won't happen during a Kermit C-Kermit! To list only a few: file transfer. All the popular Kermit software ver-<br>
sions including the current releases of MS-DOS Kermit ing Services, Nazareth, PA), Fernando Cabral (Padrão IX, Brasília, sions, including the current releases of MS-DOS Ker-<br>ing Services, Nazareth, PA), Fernando Cabral (Padrão IX, Brasília,<br>Brazil); Joe R. Doupnik (Utah State U); Stefaan Eeckels (Statistical mit, C-Kermit, Mac Kermit, and IBM Mainframe<br>
Kermit are TIES-resistent. (Or should we say,<br>
TIES-compliant?) (Catholic U, São Pãulo, Brazil); Hirofumi Fujii (Japan National

Many PC users are attracted by the even lower cost of chen, Germany); Terry Kennedy (St Peter's College, Jersey City, NJ); internal versions of the new modems, which is ach- Lawrence Kirby (Wiltshire, UK); John Klensin (MIT); Tom Kloos (Seieved by eliminating the case, lights, and power quent Computer Systems, Inc.); Bo Kullmar (ABC-Klubben, Stockholm, supply. The internal modem must be installed in Sweden); David MacKenzie (Environmental Defense Fund, U of vour PC in way that does not conflict with existing Maryland); Fulvio Marino (Olivetti, Ivrea, Italy); Peter Mauzey Maryland); Fulvio Marino (Olivetti, Ivrea, Italy); Peter Mauzey (AT&T);<br>coriol ports on other devises often as COM? or COM4<br>Bruce J. Moore; Paul Placeway; Kai Uwe Rommel (Technische Serial ports or other devices, often as COM3 or COM4 Universität München, Germany); Jay S. Rouman (U of Michigan); devices, using various interrupts, which tends to Fridrik Skulason (U of Iceland, Reykjavik); Lee Tibbert (DEC); Warren cause problems with many of our PC communication Tucker (Tridom Corp, Mountain Park, GA); Konstantin Vinogradov packages, including (until now) MS-DOS Kermit. (ICSTI, Moscow, Russia); Eduard Vopicka (Prague School of Economics,<br>Version 3 13 has been adapted to high-speed internal Czechoslovakia); Stephen Walton (California State U a Version 3.13 has been adapted to high-speed internal Czechoslovakia); Stephen Walton (California State U at Northridge);<br>med smarker alleming speed to gracify the handways and Jamie Watson (Adasoft, Switzerland); Rick Wats modems by allowing you to specify the hardware ad-<br>Wolfe (Kuck & Associates, Inc.).

**Modem Watch** dress and interrupt of any serial device, COM1 dress and interrupt of any serial device, COM1

**The TIES That Bind** Because of space constraints in this issue of *Kermit* One of the factors that contributes to the low cost of *News*, many acknowledgements were omitted from +++ATH0 for important information, code, and/or testing of new features.

to its development takes up five pages in *Using*

*TIES-compliant?*) (Catholic U, São Pãulo, Brazil); Hirofumi Fujii (Japan National Laboratory for High Energy Physics, Tokyo); William Glass; Andy Fyfe *Internal PC Modems* (Caltech); Eugenia Harris (Data General); Charles Hedrick (Rutgers U);<br>Christian Hemsing (Rheinisch-Westfälisch Technische Hochschule, Aa-

# **Ordering Information**

Kermit software is distributed by Columbia University on magnetic tape, tape cartridges, and certain diskette formats. Tapes and cartridges include all source code and supporting files in machine-readable form for each Kermit implementation, and in some cases also binaries (encoded in hex or other printable format). Diskettes have no source code except when noted on the order form.

Kermit software programs are collected on six reel-to-reel 9-track tapes: A, B, C, D, E, and F. The programs are assigned to tapes A–F as shown in the second column of the Kermit version list as follows: Tape A has the MS-DOS, CP/M-80, and Apple II versions. Tape B has the IBM mainframe and DEC PDP-11 versions. Tape F has C-Kermit. Tape C has other miscellaneous microcomputer, PC, and workstation versions. Tape D has other miscellaneous minicomputer and mainframe versions. Tape E contains machine-readable copies of the Kermit protocol manual, various other manuals, articles, the Info-Kermit Digest, newsletters, a character-set-aware text-to-PostScript printing utility, and tape utilities. Tapes and cartridges are available in these formats:

- **ANSI:** ANSI labeled ASCII, format D (variable length records), blocksize 8192. 9-track, half-inch, reel-to-reel, 1600 bpi. Readable by many computer systems, including VAX/VMS.
- **TAR:** UNIX TAR format, blocksize 10240, 9-track, 1600 bpi.
- **OS:** IBM OS standard labeled EBCDIC, format VB (variable length records), blocksize 8192, 9-track, 1600 bpi, for MVS, CMS, and other mainframe systems. IBM VM/CMS users should order the OS format and use one of the included tape-reading programs to read the tape on a CMS system; printed instructions are included with the OS tape.
- **TK50:** TK50 tape cartridge for the DEC MicroVAX or VAXstation. VMS BACKUP format. Also readable by TZ30, TK70, and compatible drives.
- **QIC:** UNIX TAR-format quarter-inch tape cartridge. Readable on Sun computers, IBM RS/6000, SCO systems, and other UNIX systems equipped with QIC cartridge drives.
- **8MM:** EXABYTE 8-millimeter cassette, UNIX TAR format.

Diskettes formats are 5.25-inch 360K and 3.5-inch 720K.

# **NEWS AND UPDATES**

*Kermit News* is mailed periodically free of charge to all our Kermit customers to bring news of Kermit software releases and related developments. Ordering any Kermit material from us automatically adds you to the subscriber list. We do not have the resources to send automatic software updates. Use the order form on page 27 to obtain new versions of the Kermit software, or call +1 212 854-3703 for inquiries.

# **TERMS AND CONDITIONS**

The Kermit software–including source code–is furnished without warranty of any kind, and neither Columbia University, nor the individual authors or publishers, nor any institution that has contributed Kermit material, acknowledge any liability for any claims arising from the use of Kermit. Since source code is available, users may fix bugs and make improvements, and are encouraged to contribute their work back to Columbia for further distribution.

Kermit software may be ordered by private individuals, corporations, academic or government institutions, and other organizations for their own internal use, but the software may not be resold or otherwise redistributed to external clients, customers, or contractors without written permission of the Manager of Kermit Development and Distribution at Columbia University. Contact us for further information.

**TO ORDER FROM COLUMBIA UNIVERSITY**, fill out and return the enclosed order form. PREPAYMENT by credit card or check is encouraged; an additional ORDER PROCESSING FEE is required if we must issue an invoice. Orders are shipped by delivery service or US mail, normally within 2–4 weeks of receipt, but firm delivery schedules or methods cannot be guaranteed. Prices are in US dollars and include shipping costs. When two prices are shown (like \$100 / \$135), the first price applies to the USA, Canada, and Mexico and the second price is for shipments to other countries (exception: if you can supply with your Federal Express account number, then pay the first price). Rush service is available for an extra fee. Call +1 212 854-3703 for additional ordering information. Telephone and Fax orders are accepted if payment is by Master Card or Visa. Use the order form for Fax orders, and, for payment by credit card, be sure to include your signature.

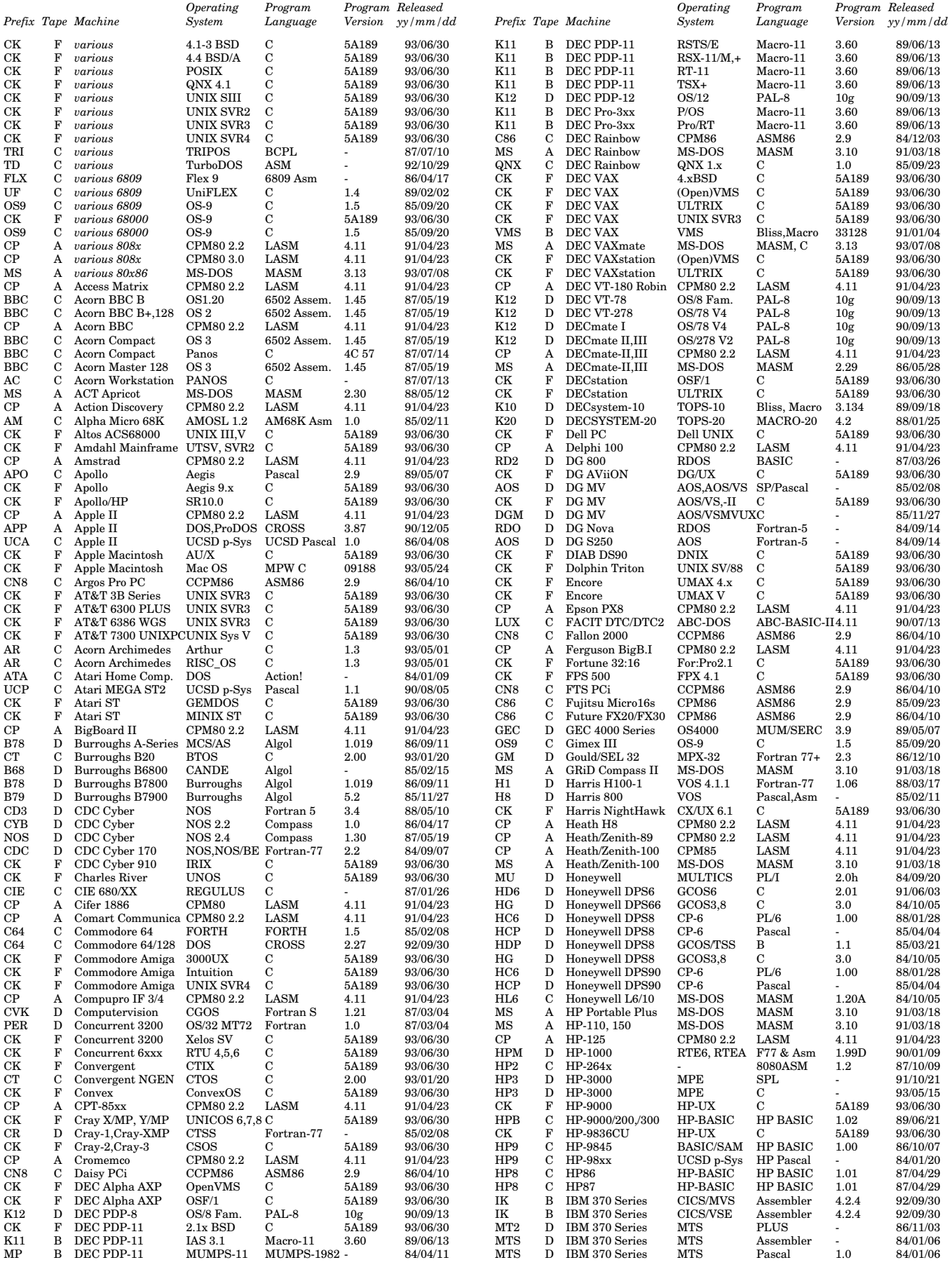

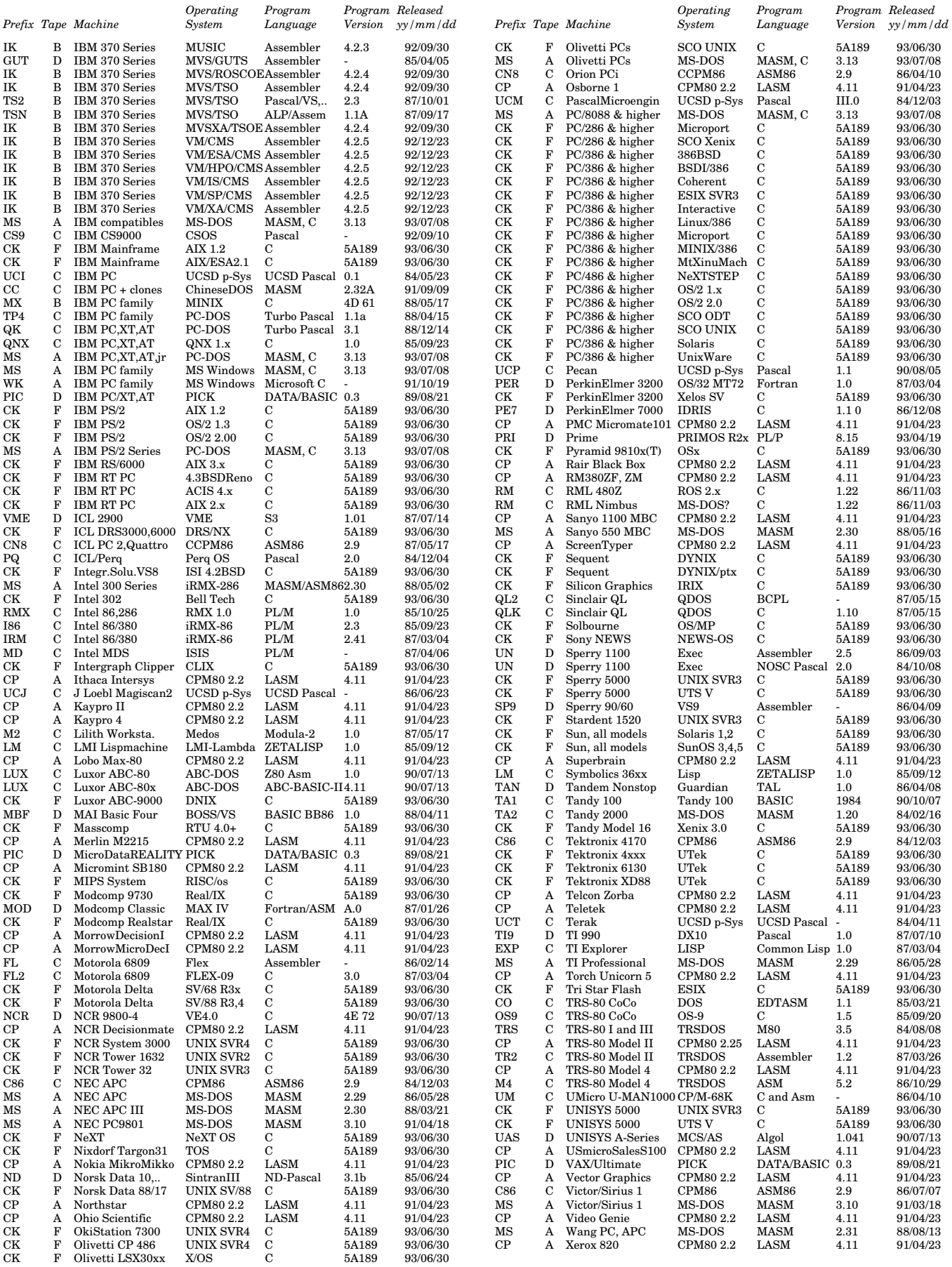

Prices, terms, and items are subject to change. If this form is dated more than 6 months prior, please contact us for new information. Please order carefully since we CANNOT refund or exchange items. Prices are in US dollars (\$), first price for North America / second price for shipping outside North America (unless you pay shipping).

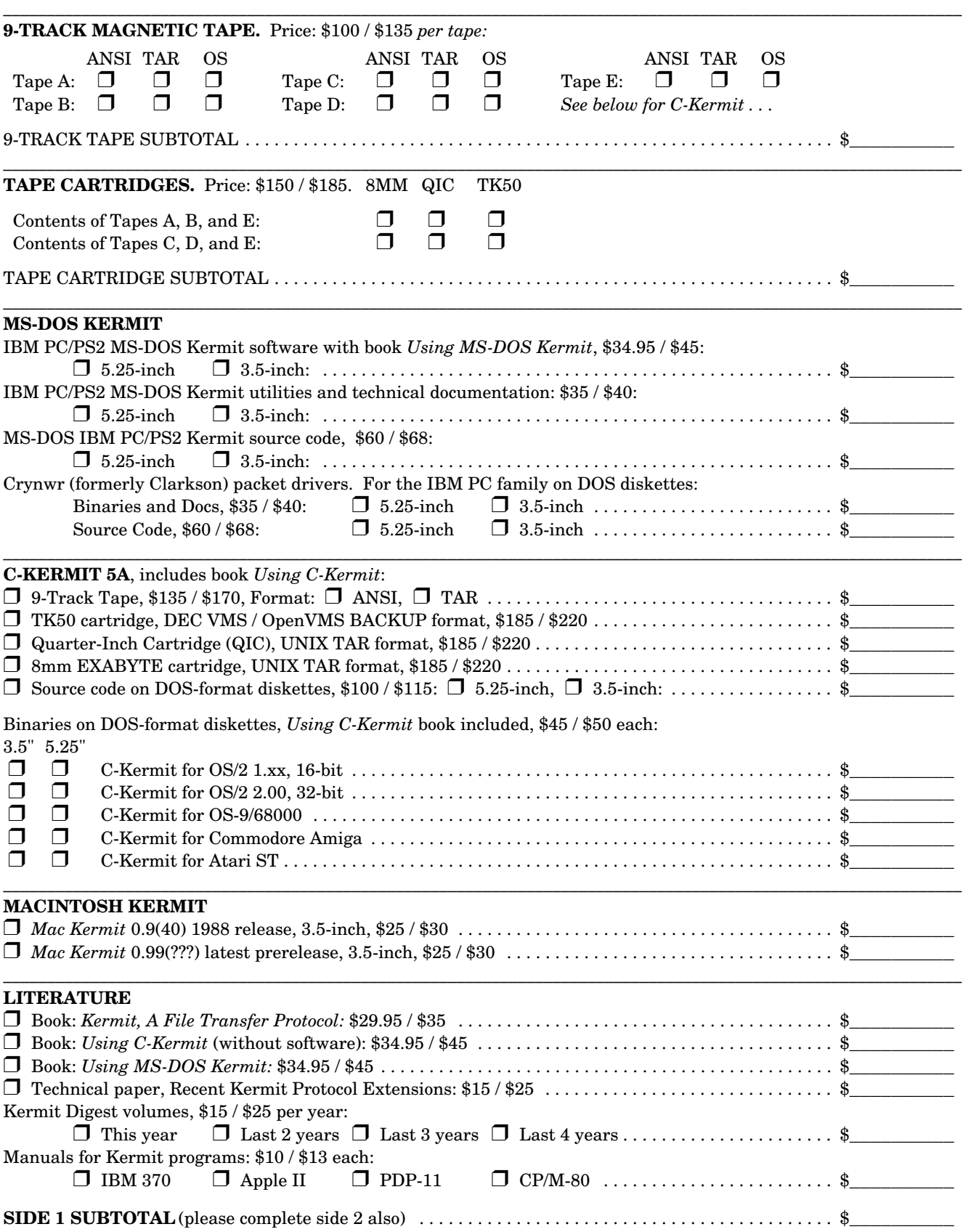

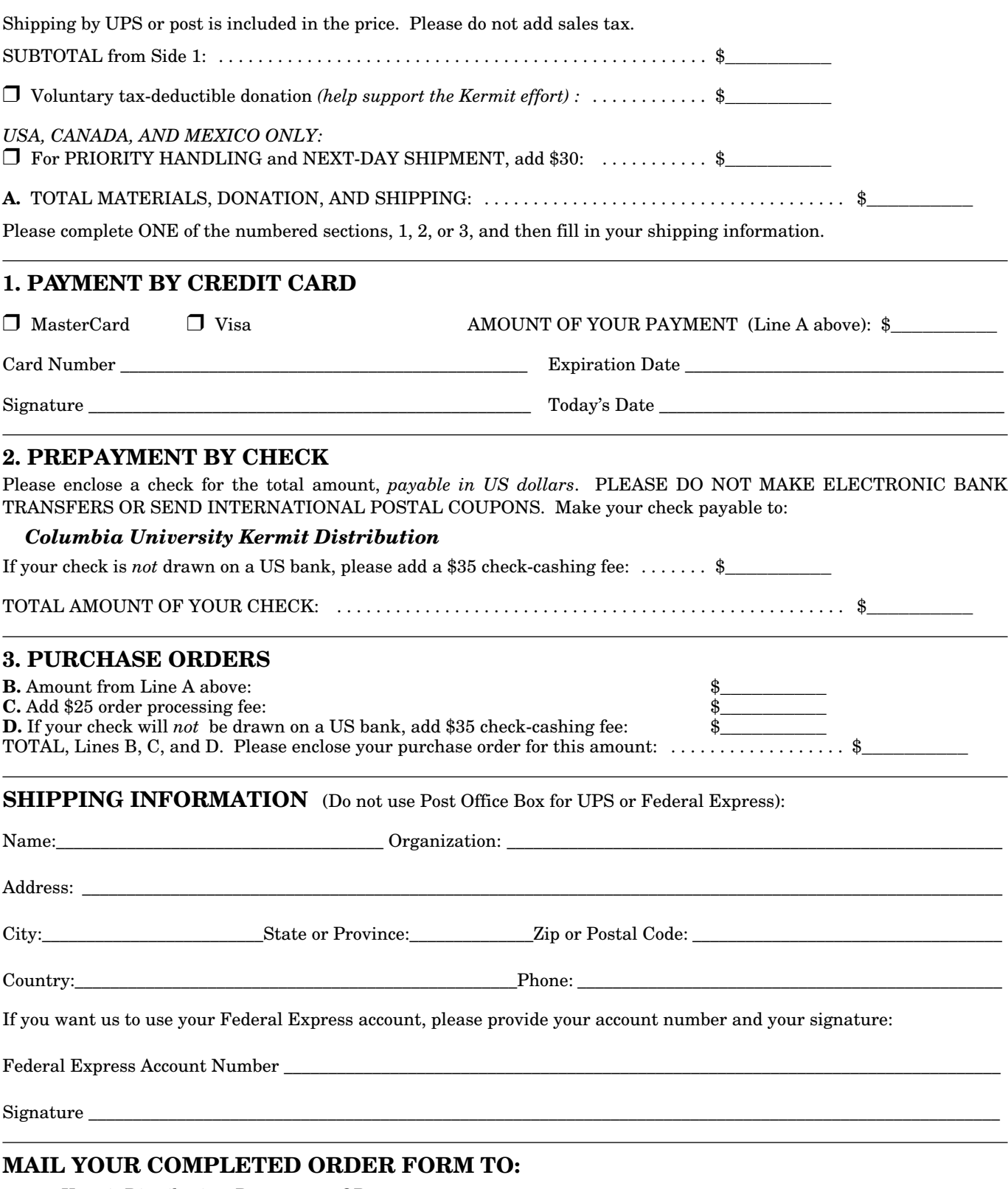

### Kermit Distribution, Department OP Columbia University Academic Information Systems 612 West 115th Street New York, NY 10025-7721 USA

Phone: +1 212 854-3703, FAX: +1 212 663-8202, E-Mail: kermit@columbia**.**edu. Sorry, we can't respond by FAX.

# **Directory**

### *Postal Address:*

Kermit Development and Distribution Columbia University Academic Information Systems 612 West 115th Street New York, NY 10025-7721 USA

### *Staff:*

Christine M. Gianone, Manager Max Evarts Andy Newcomb

### *Telephone:*

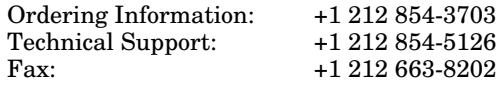

### *Networks:*

BITNET/EARN/CREN: KERMIT@CUVMA<br>Internet: kermit@columb

kermit@columbia.edu